# Principles of Communications ECS 332

#### **Asst. Prof. Dr. Prapun Suksompong** prapun@siit.tu.ac.th **5. Angle Modulation**

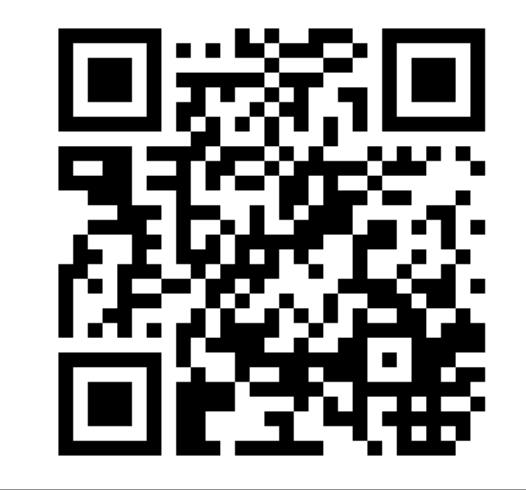

1

#### **Office Hours:**

**BKD, 4th floor of Sirindhralai building**

**Monday 9:30-10:30 Monday 14:00-16:00 Thursday 16:00-17:00**

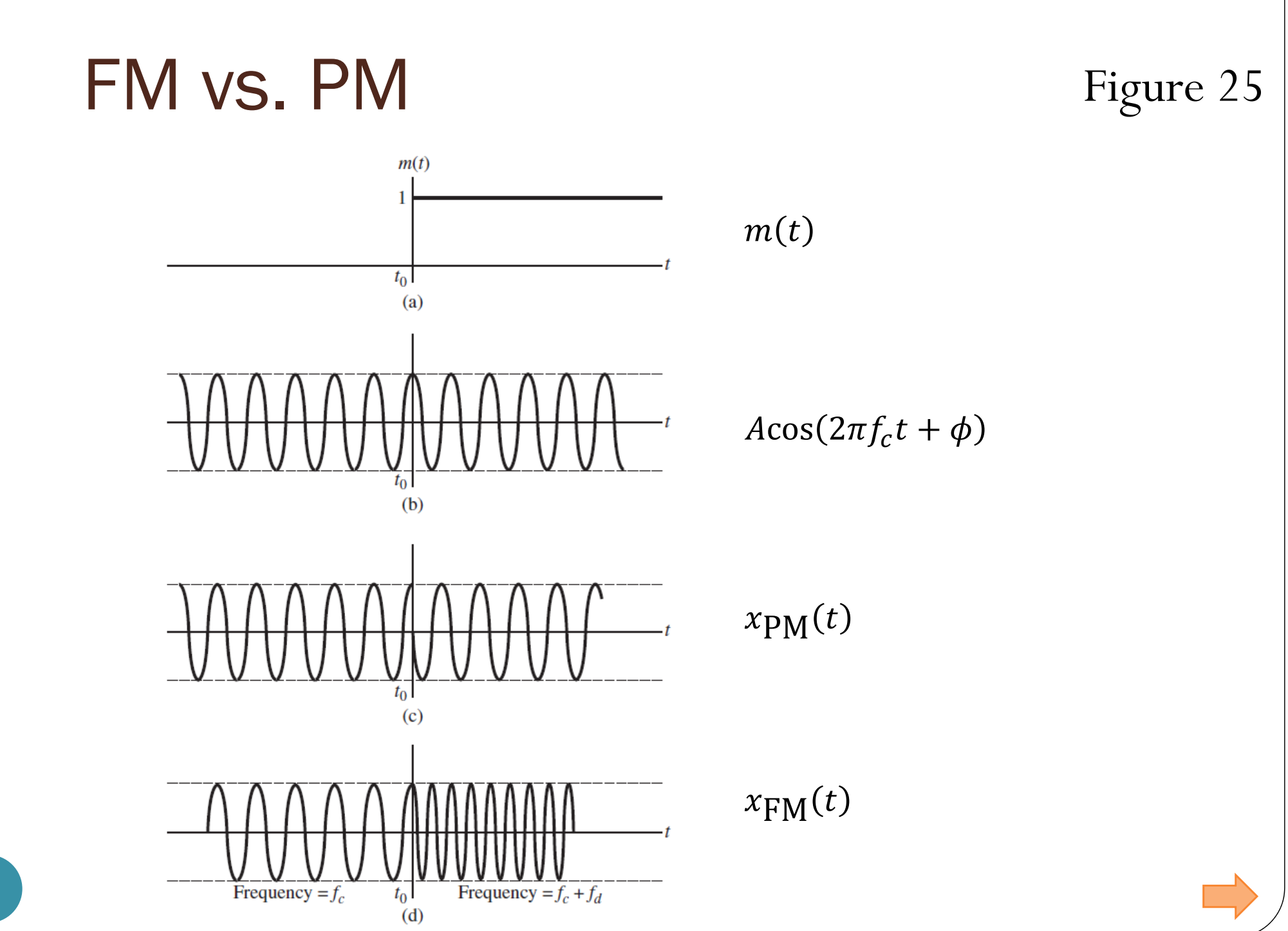

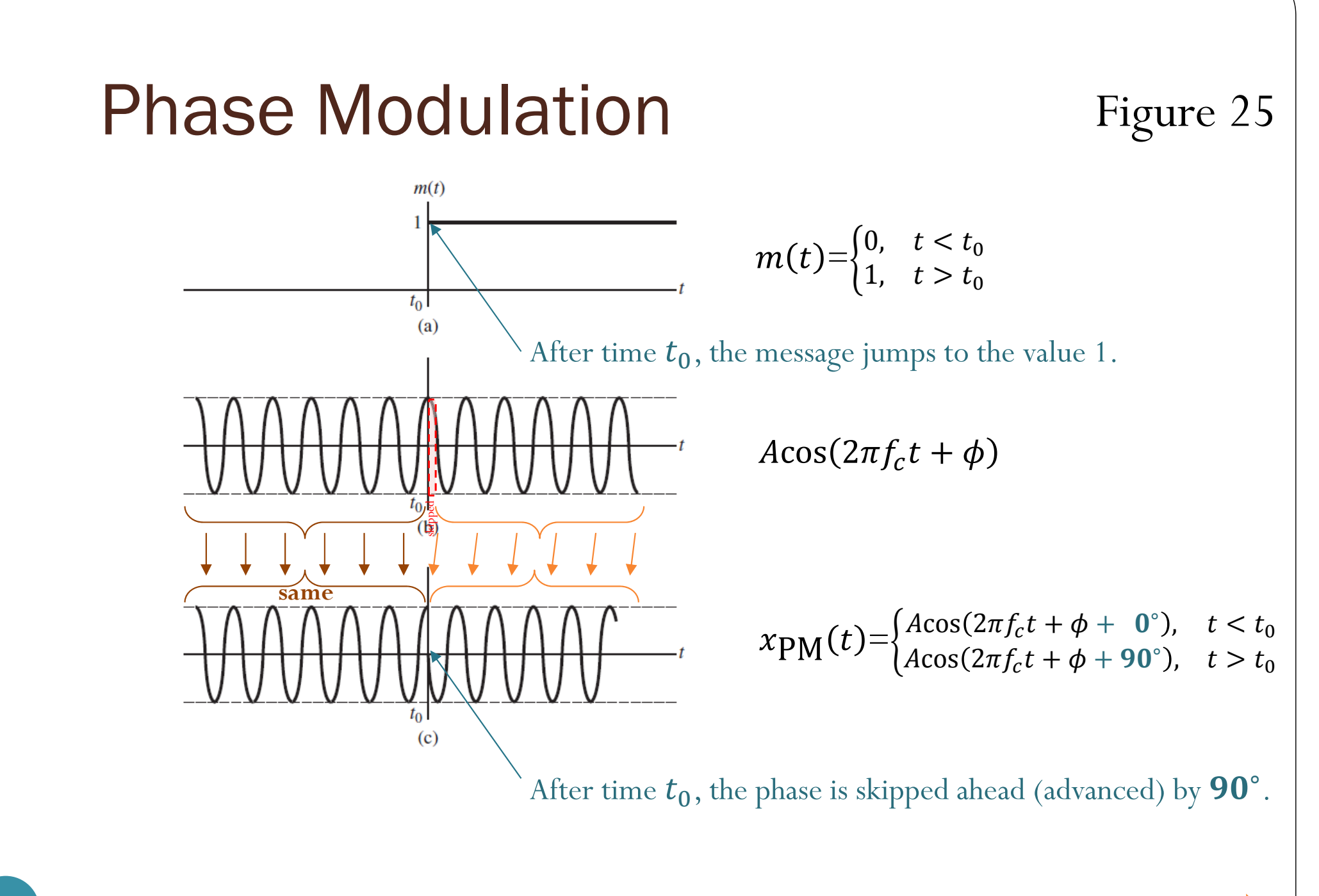

### Frequency Modulation

Figure 25

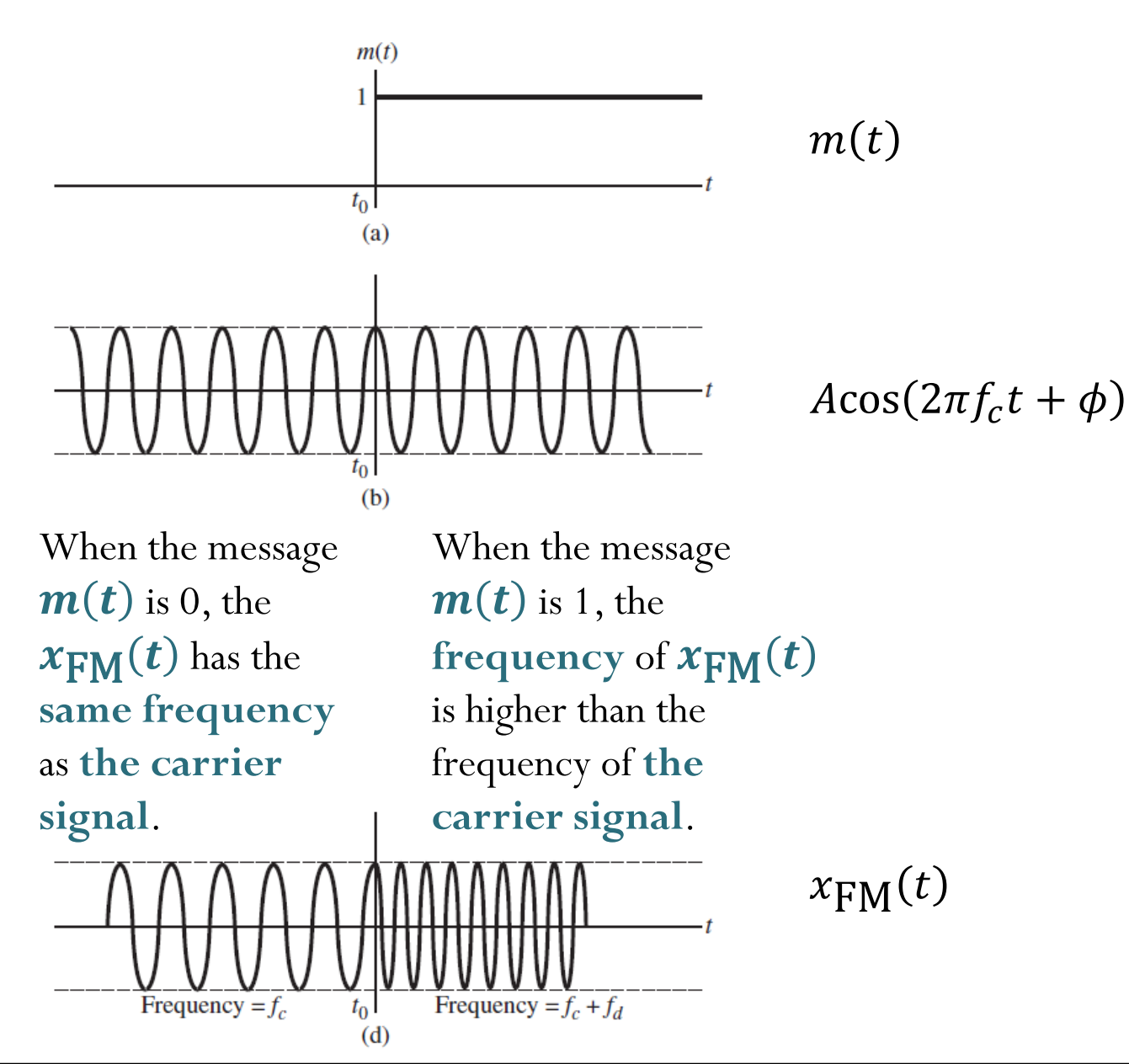

4

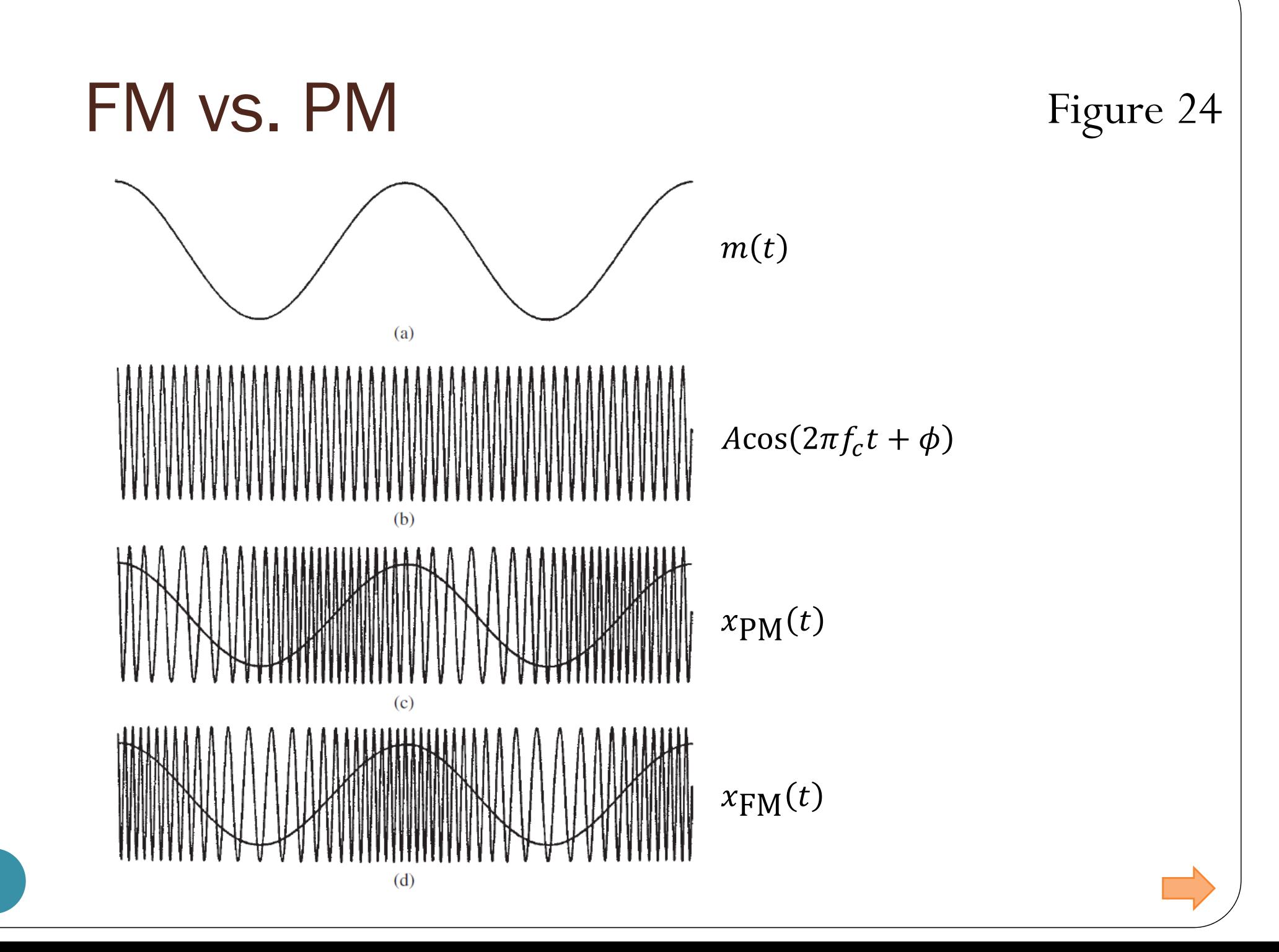

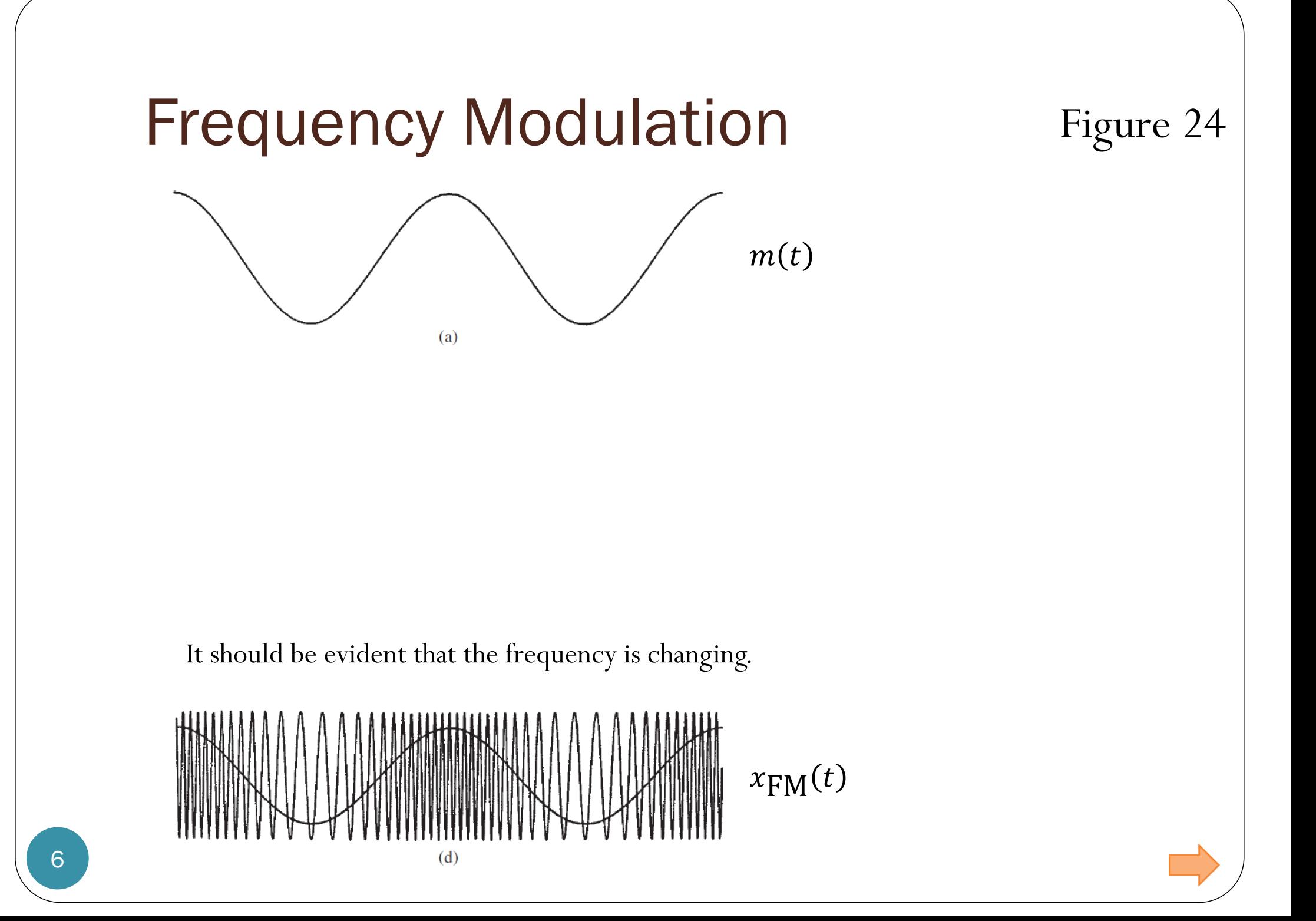

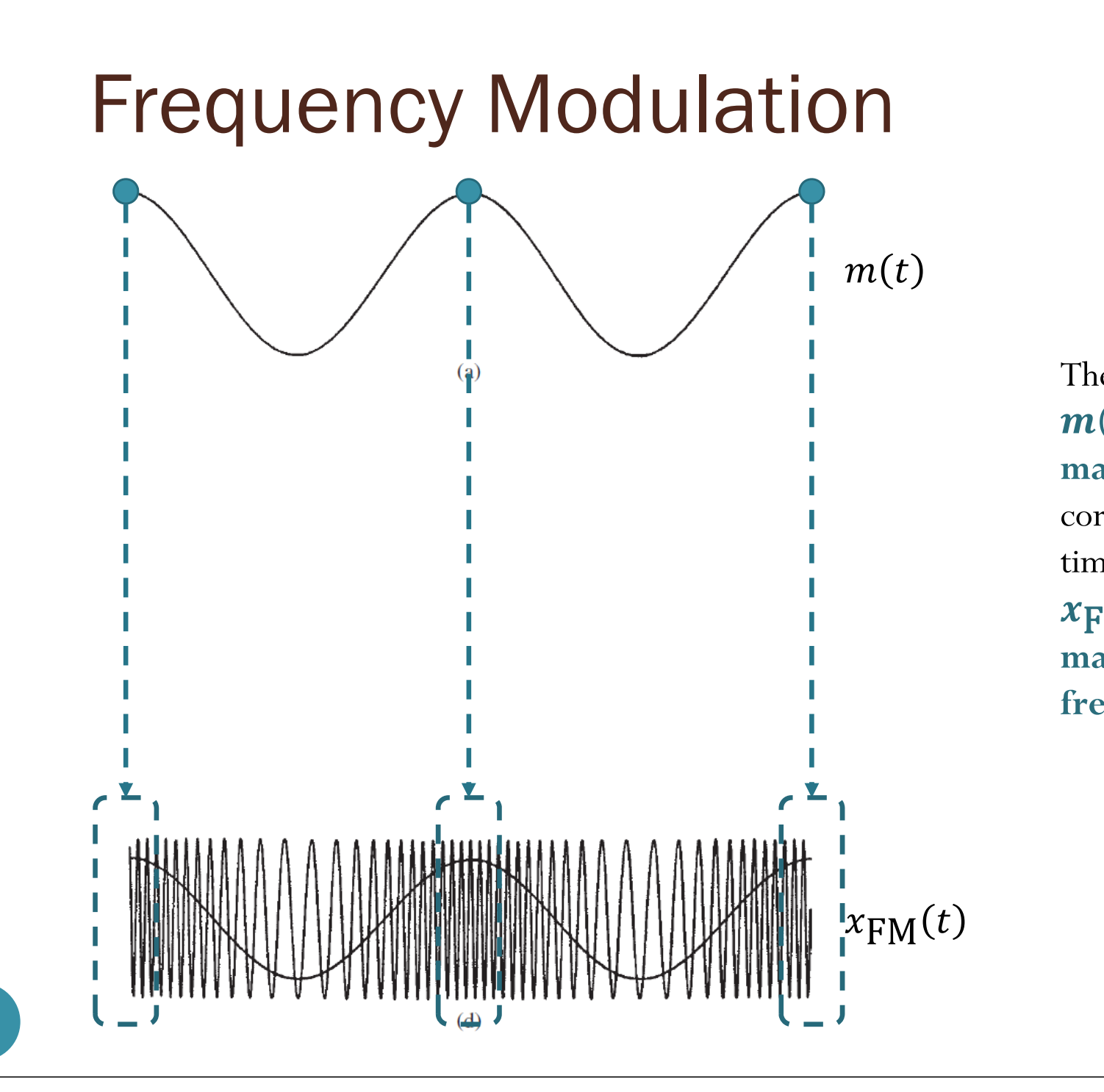

The time at which  $m(t)$  is at its **maximum** value corresponds to the time at which  $x_{\mathsf{FM}}(t)$  has **maximumfrequency**.

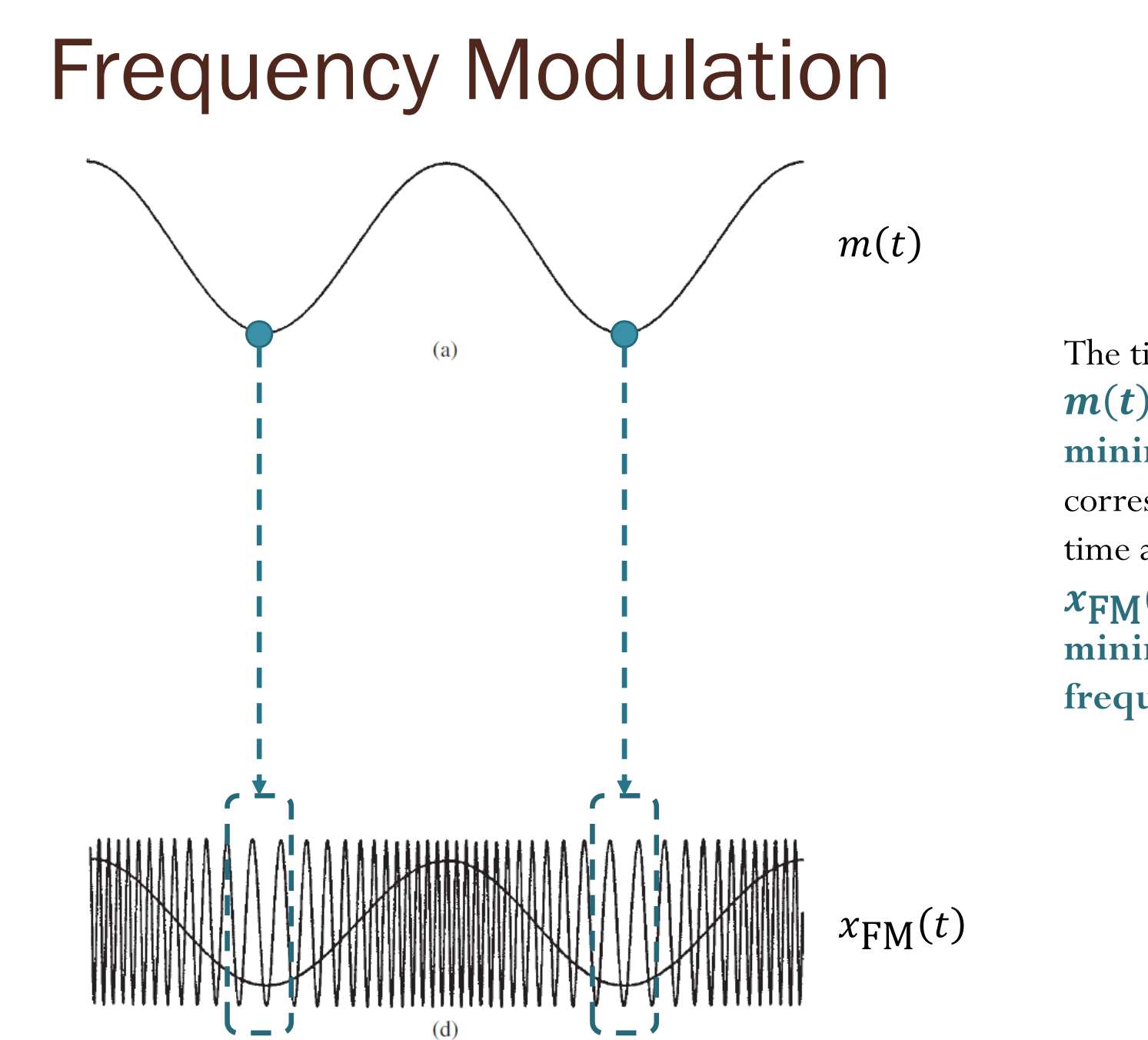

The time at which  $m(t)$  is at its **minimum** value corresponds to the time at which  $x_{\mathsf{FM}}(t)$  has **minimum frequency**.

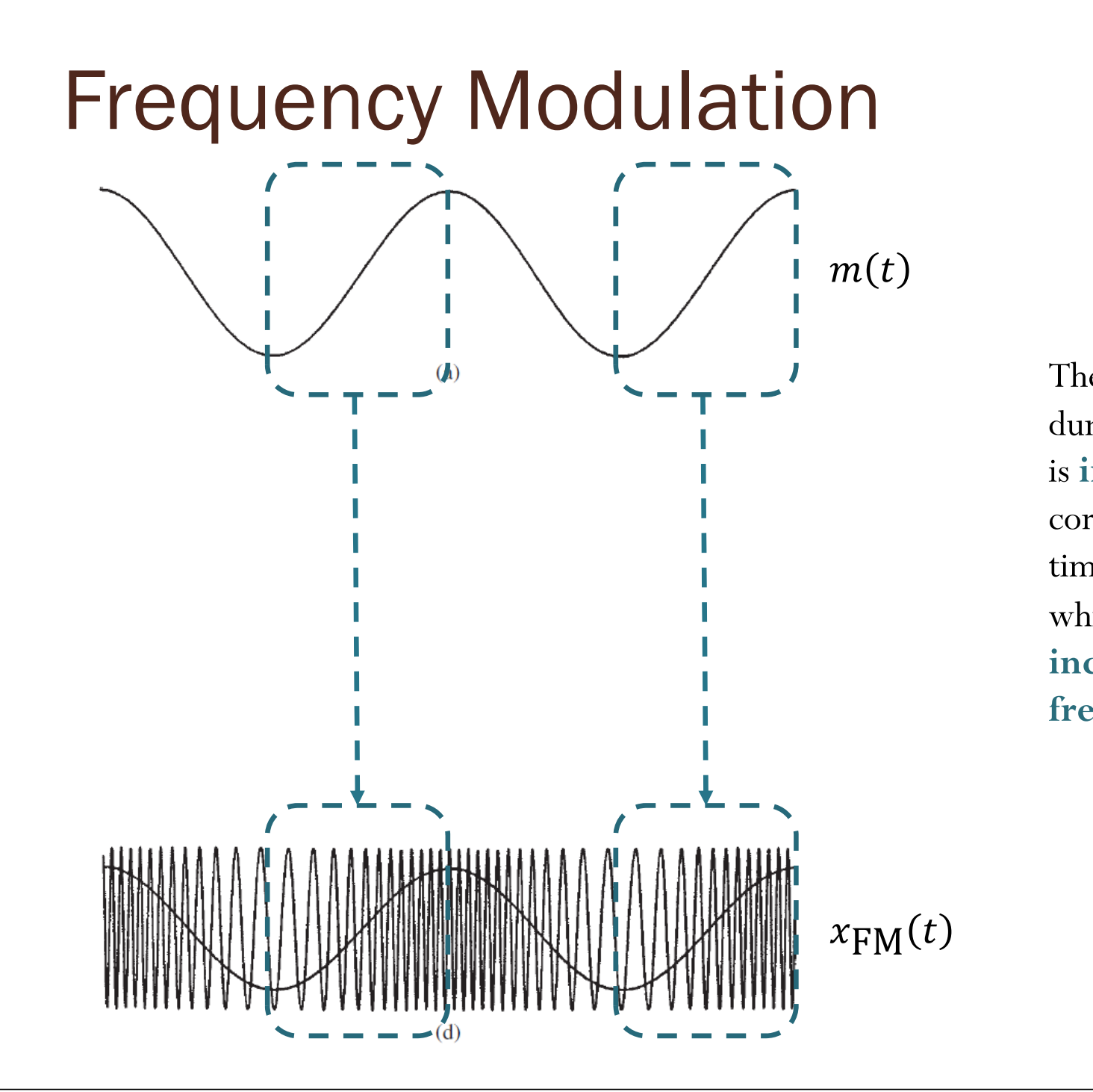

The time interval during which  $\bm{m}$ (  $\bm{t}$ is **increasing** corresponds to the time interval during which  $\pmb{x_{\text{FM}}(t)}$  has **increasing frequency**.

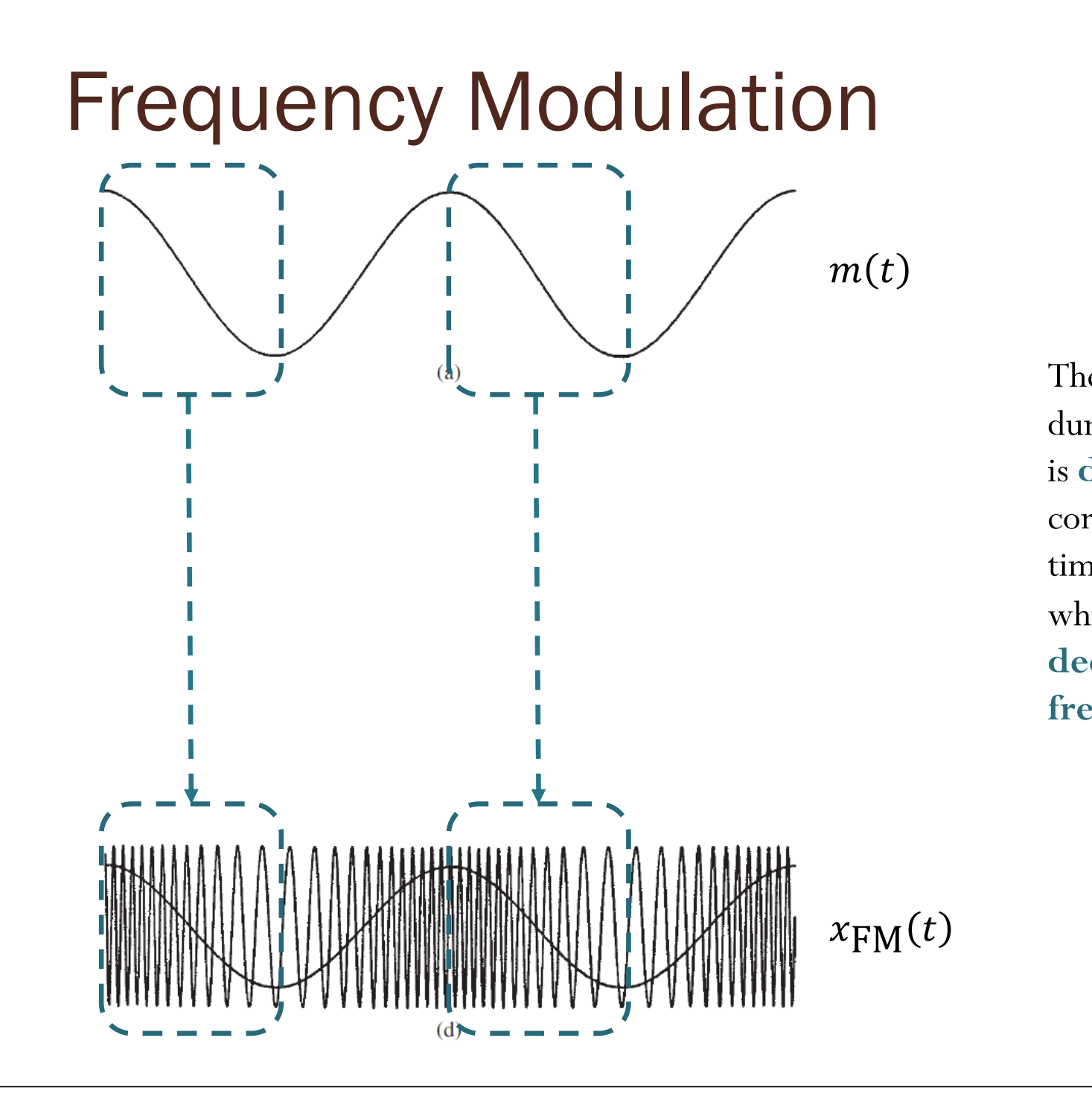

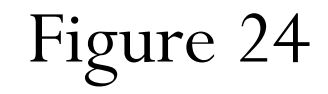

The time interval during which  $\bm{m}$ (  $\bm{t}$ is **decreasing** corresponds to the time interval during which  $\pmb{x_{\text{FM}}(t)}$  has **decreasing frequency**.

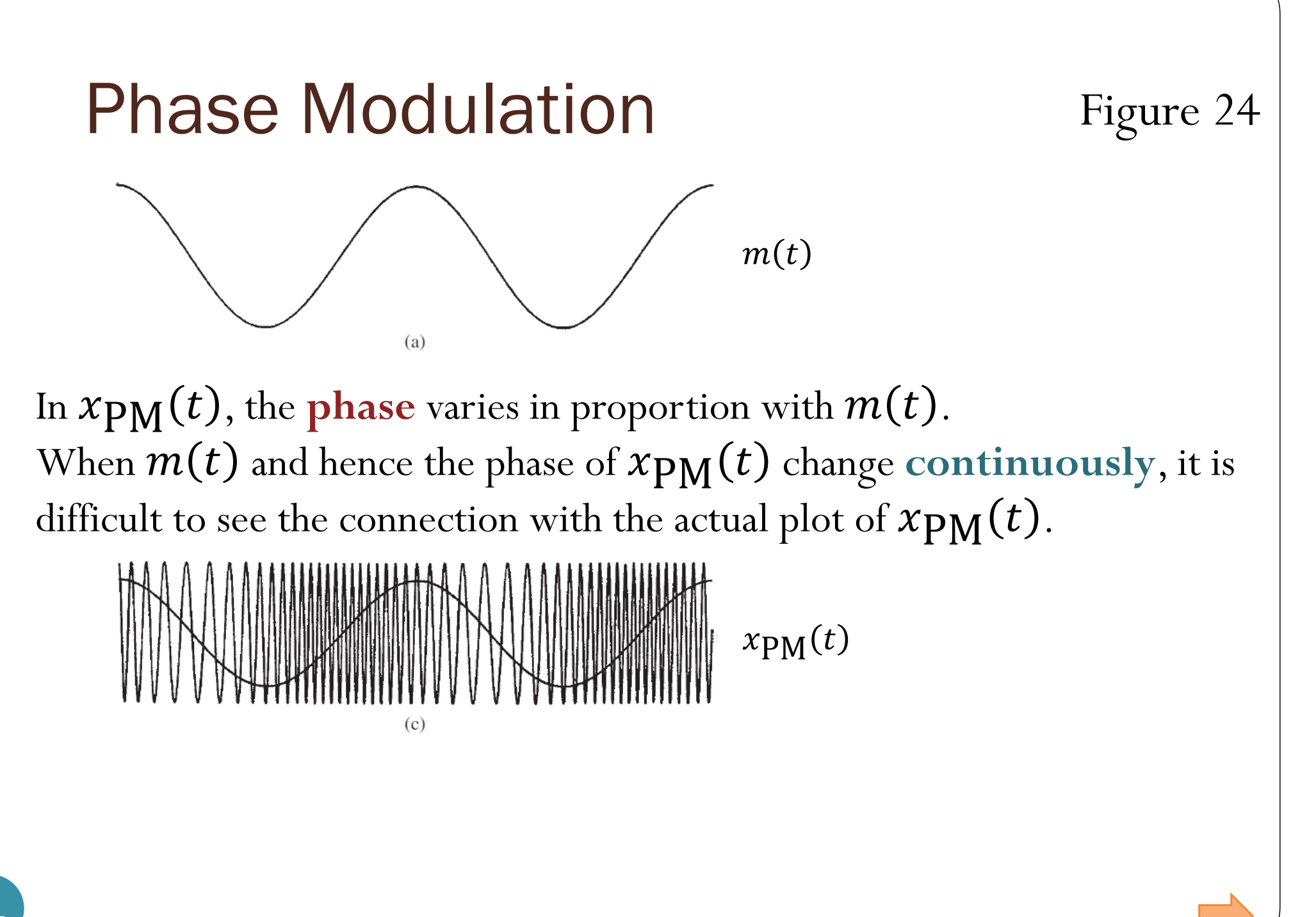

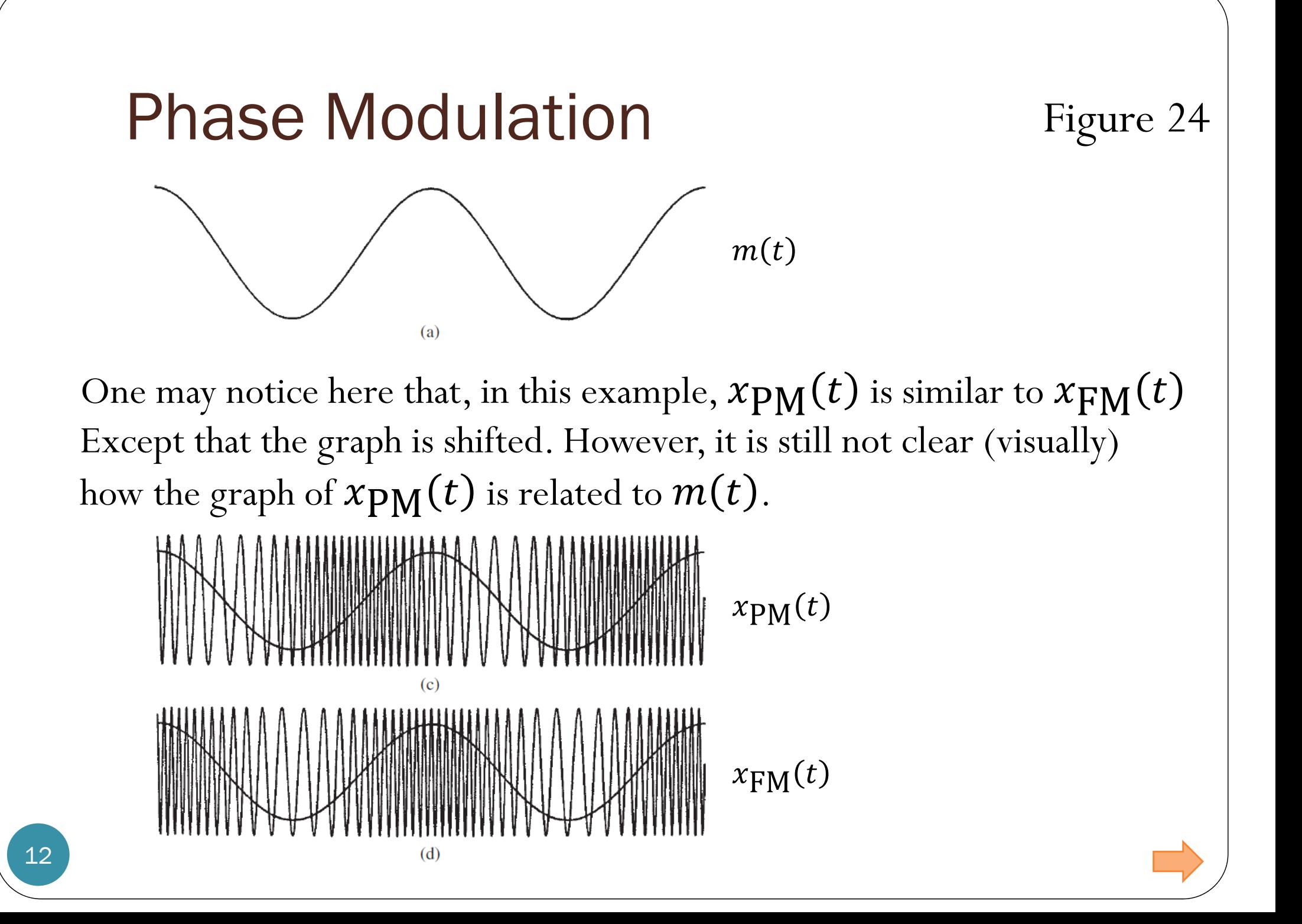

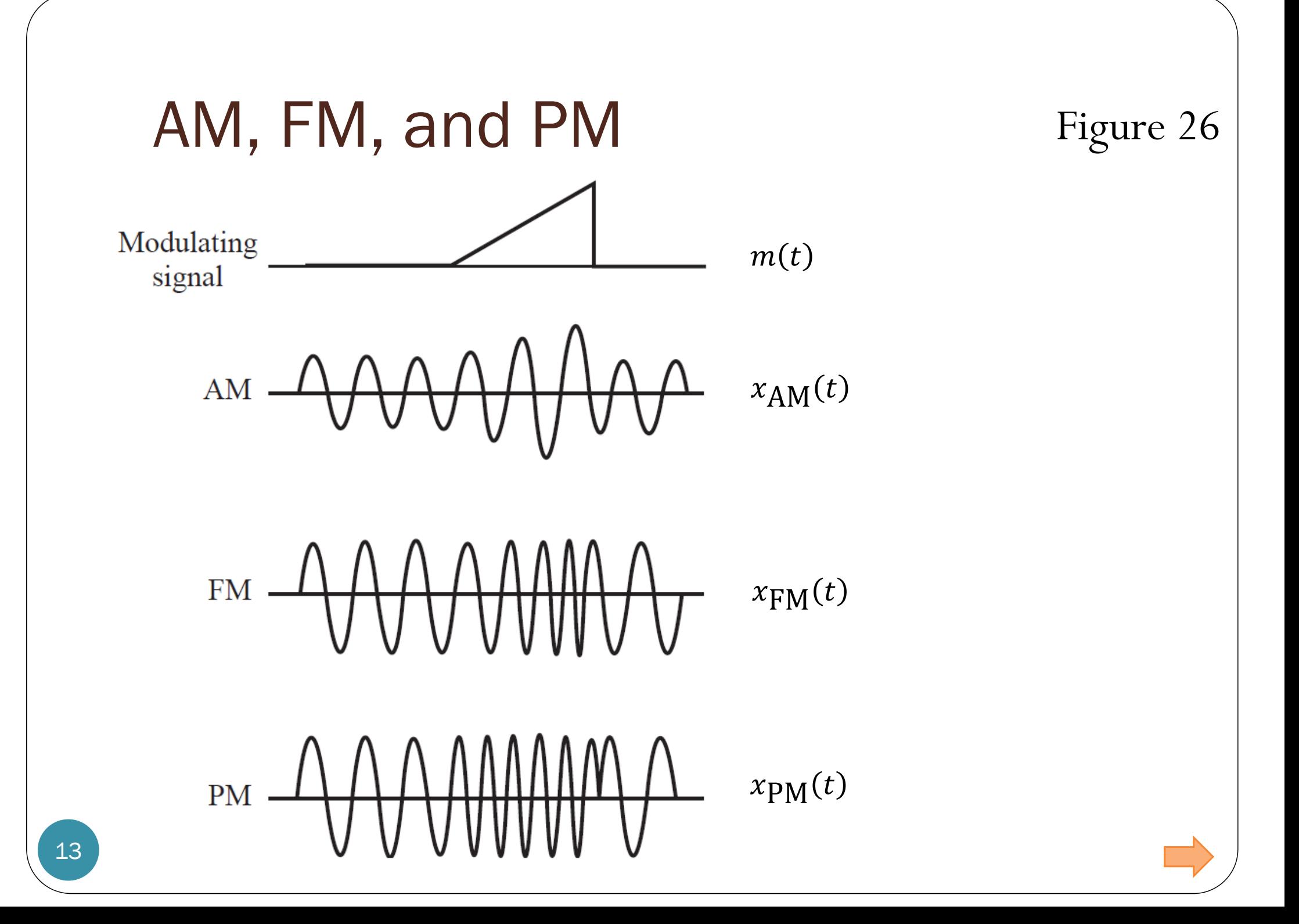

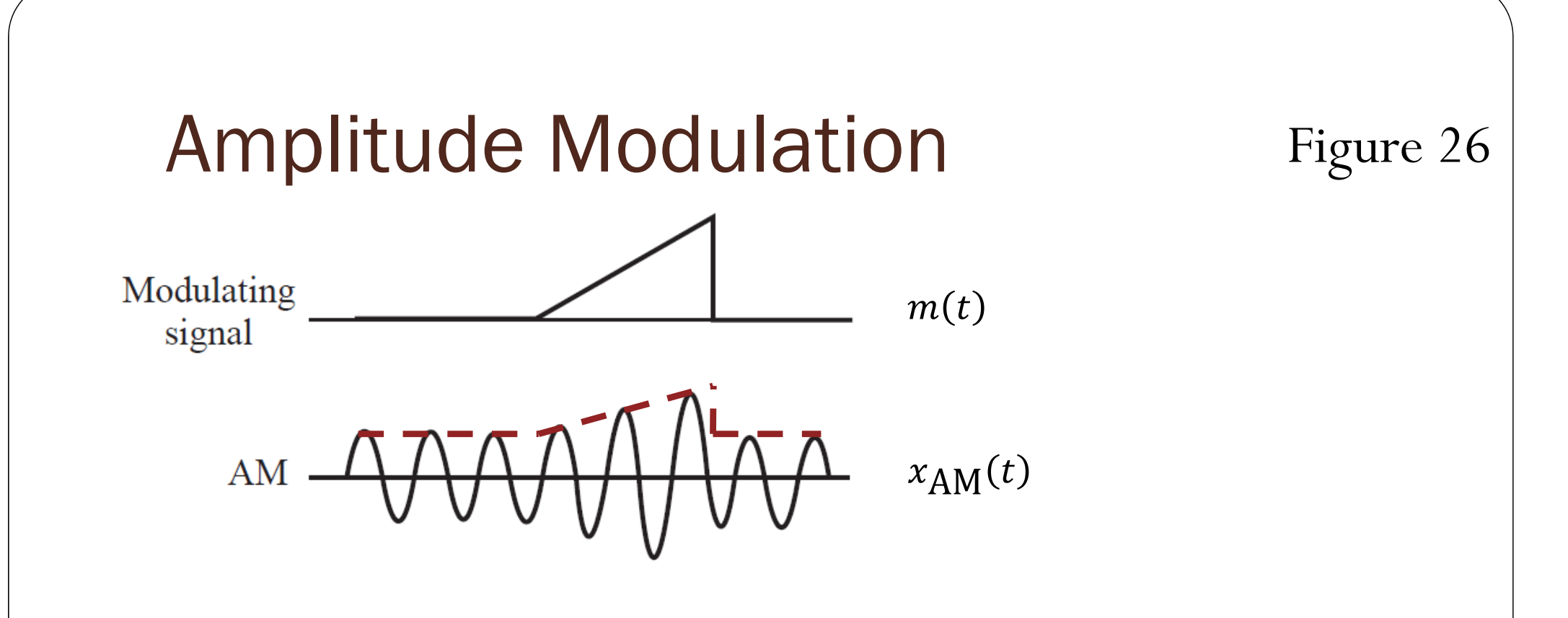

In  $x_{AM}(t)$ , the **envelope** varies in proportion with  $m(t)$ .

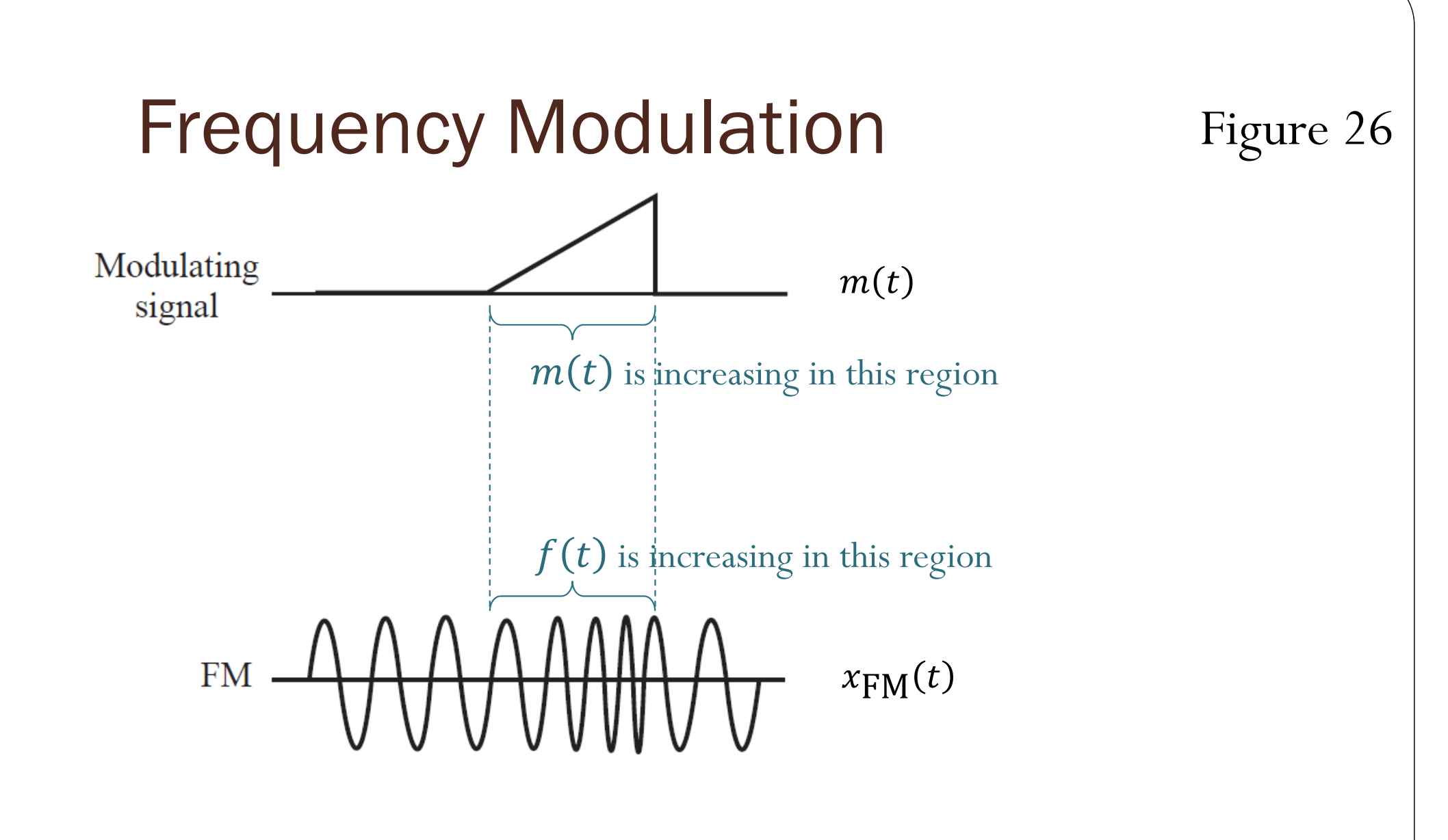

In  $x_{\text{FM}}(t)$ , the **frequency** varies in proportion with  $m(t)$ .

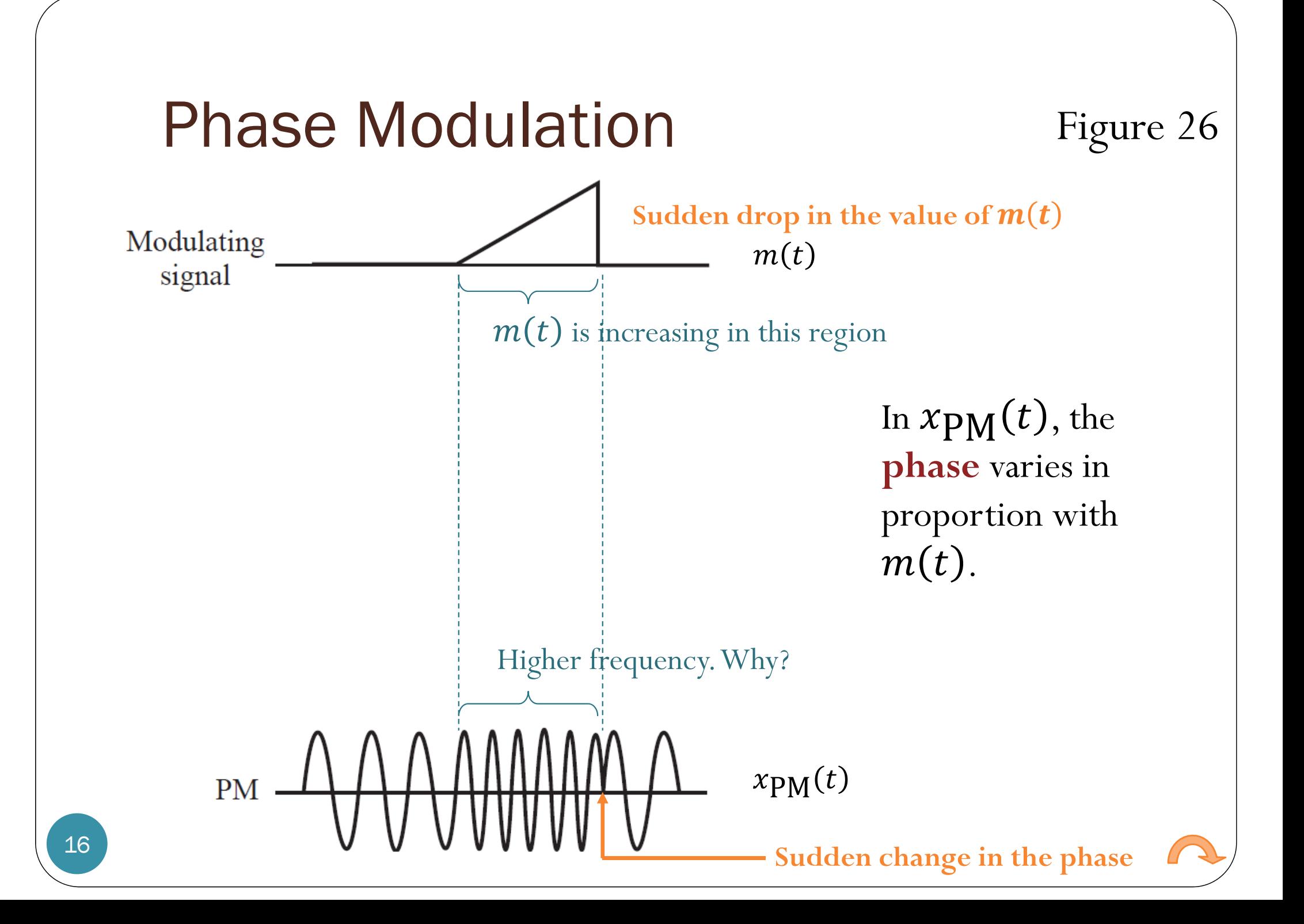

### Instantaneous Frequency

Sinusoidal signal:

$$
g(t) = A\cos(2\pi f_0 t + \phi)
$$

• Frequency  $= f_0$ 

Generalized sinusoidal signal:

$$
g(t) = A\cos(\boldsymbol{\phi}(t))
$$

• Frequency = ?

- $\bullet$  Observation: Frequency value may vary as a function of time.
	- "**instantaneous frequency** "
- Why do we need to find the instantaneous frequency?
	- Analyze Doppler effect (or Doppler shift)
	- Implement **frequency modulation** (**FM** )
		- $\bullet\,$  where the instantaneous frequency will follow the message  $m(t)$  .

#### Instantaneous Frequency

$$
x_1(t) = \cos(2\pi t^2 t)
$$

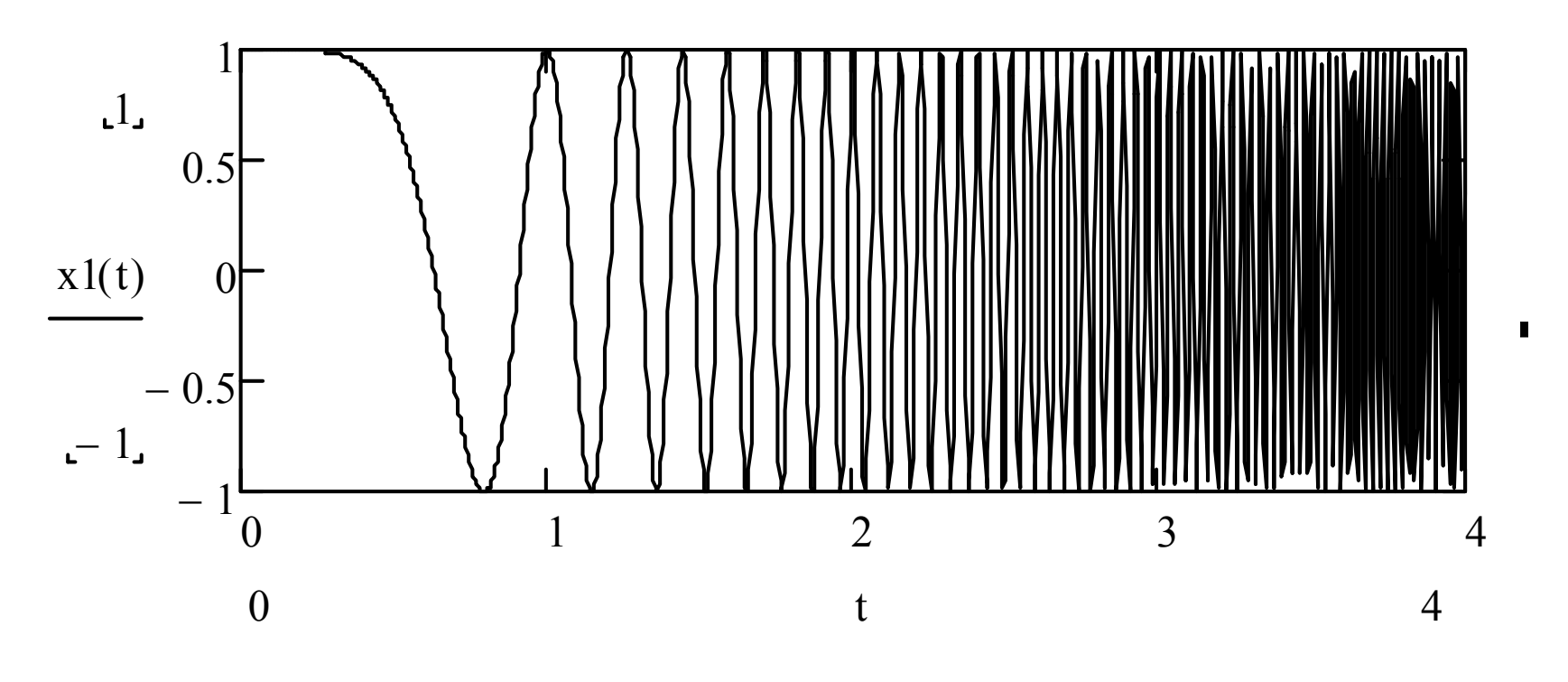

At  $t = 2$ , frequency = ?

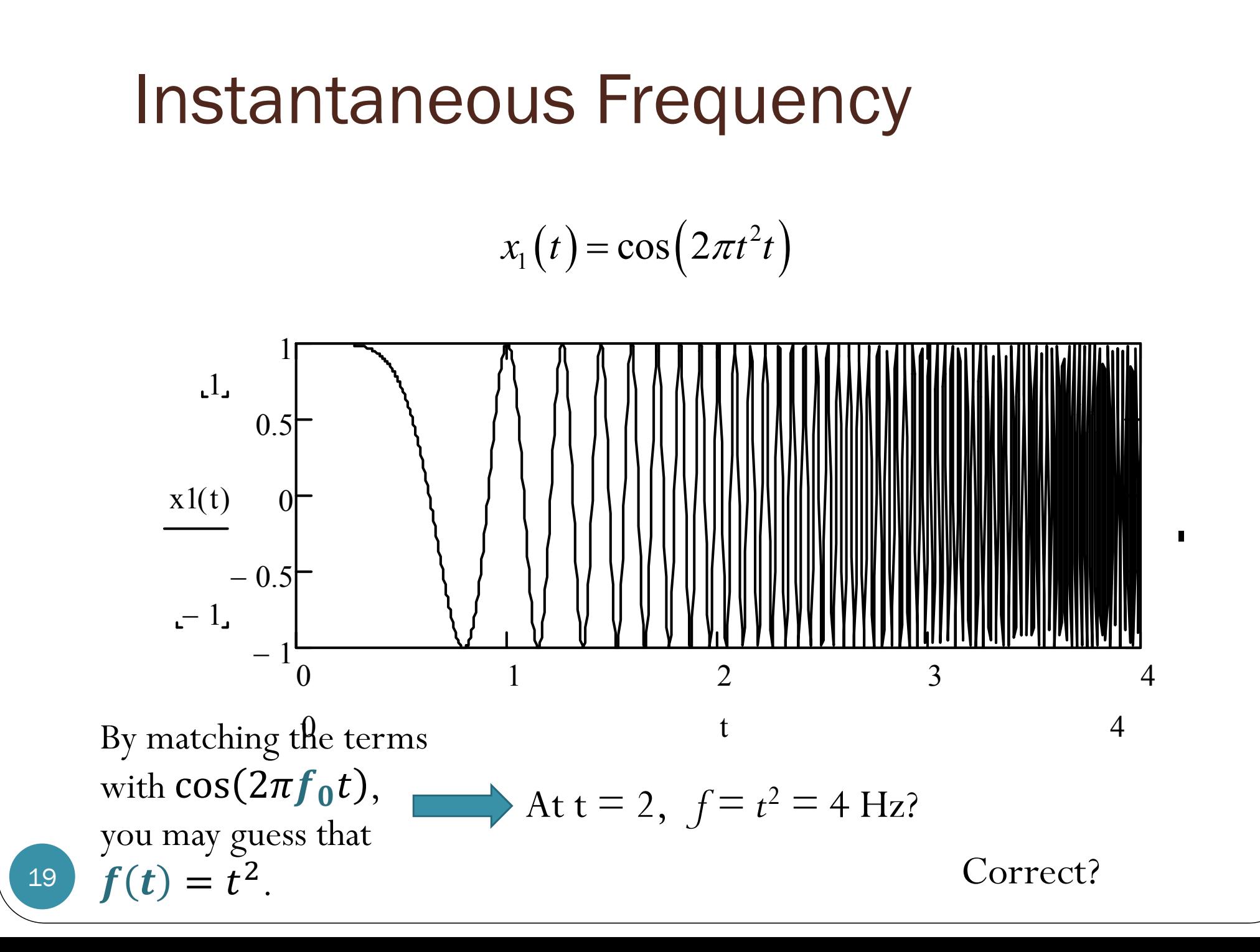

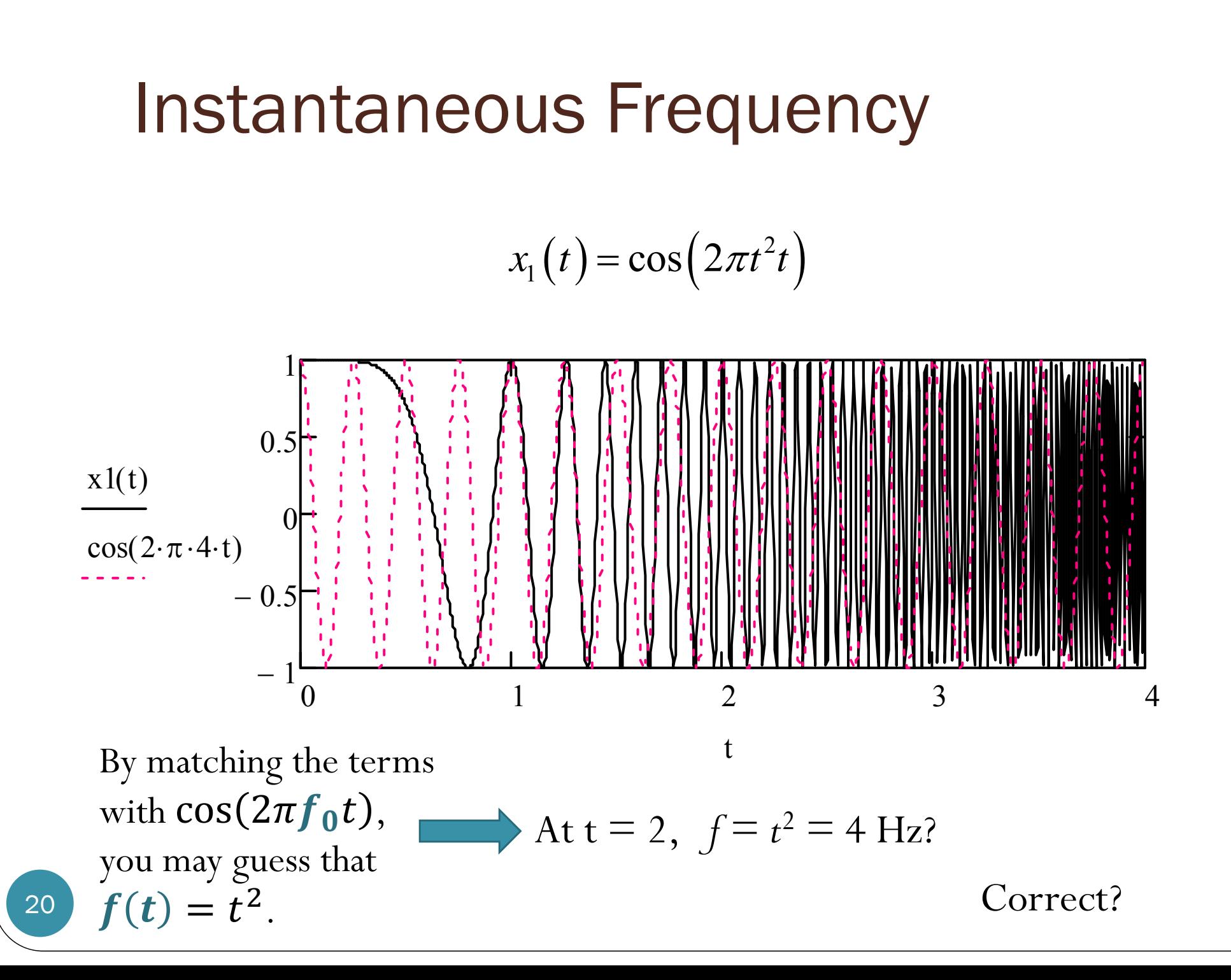

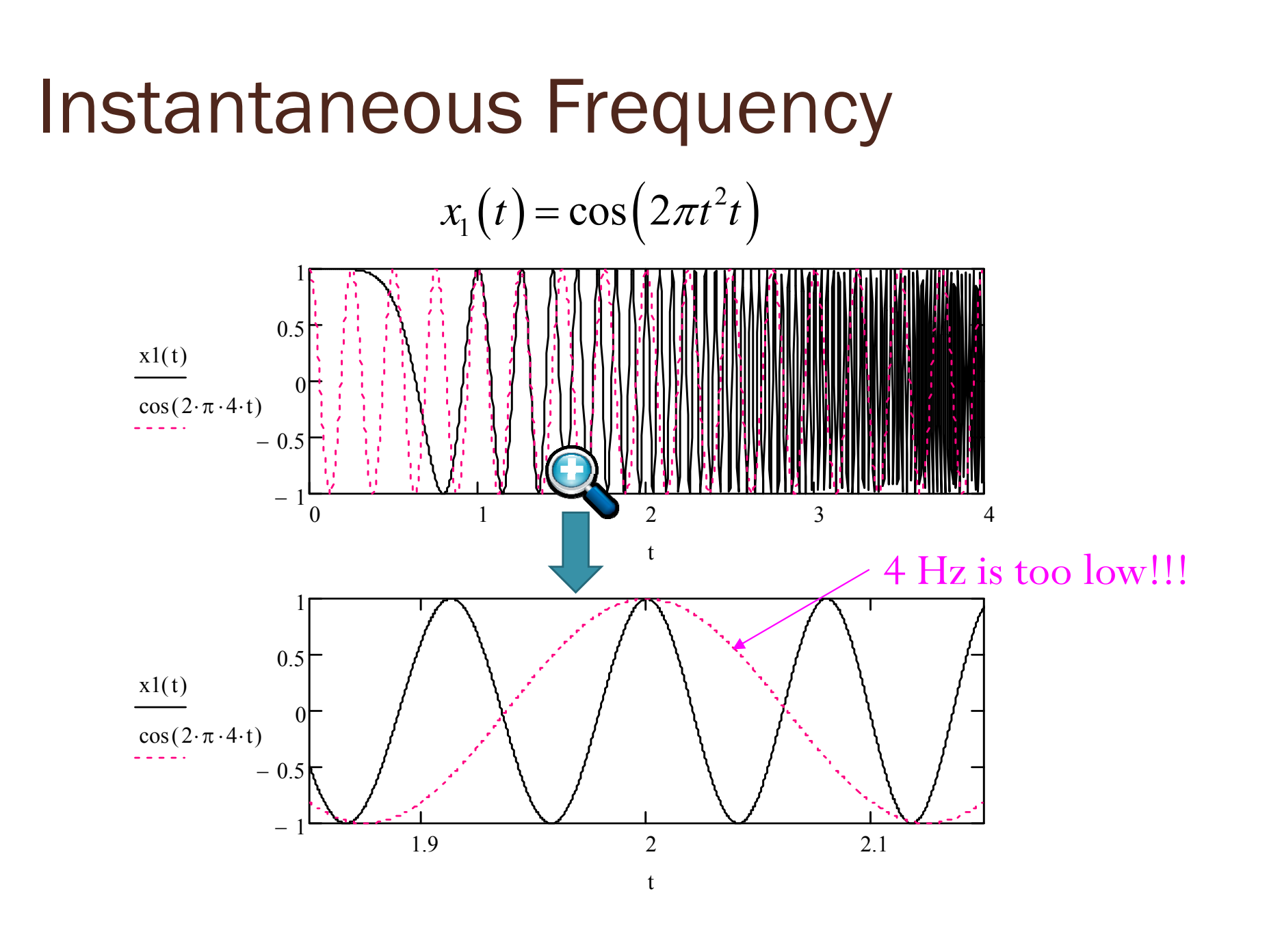

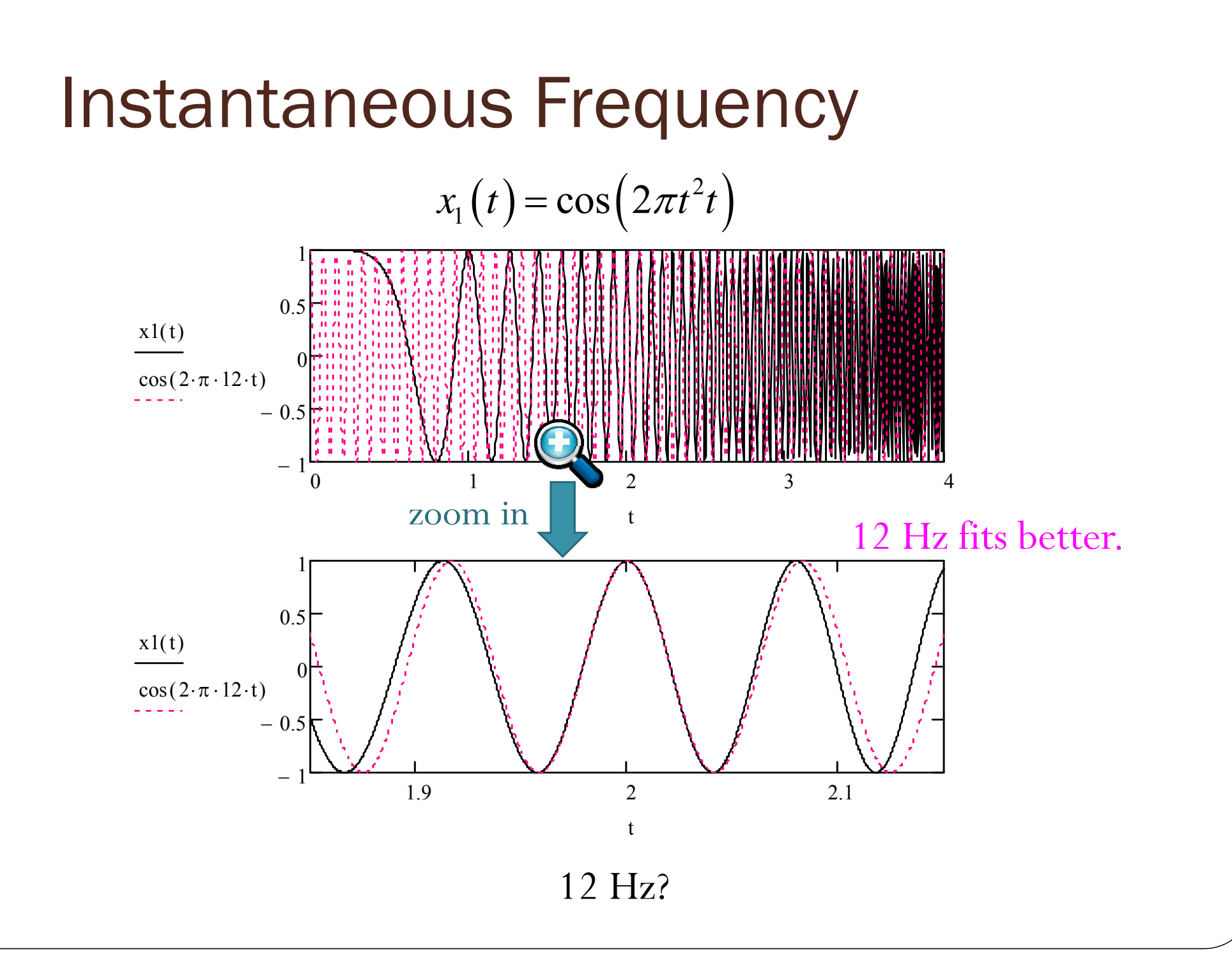

22

#### Instantaneous Frequency

Sinusoidal signal:

$$
g(t) = A\cos(2\pi f_0 t + \phi)
$$

• Frequency  $= f_0$ 

Generalized sinusoidal signal:

 $g(t) = A\cos(\phi(t))$ 

The **instantaneous frequency** at time *<sup>t</sup>* is given by

$$
f(t) = \frac{1}{2\pi} \frac{d}{dt} \phi(t)
$$

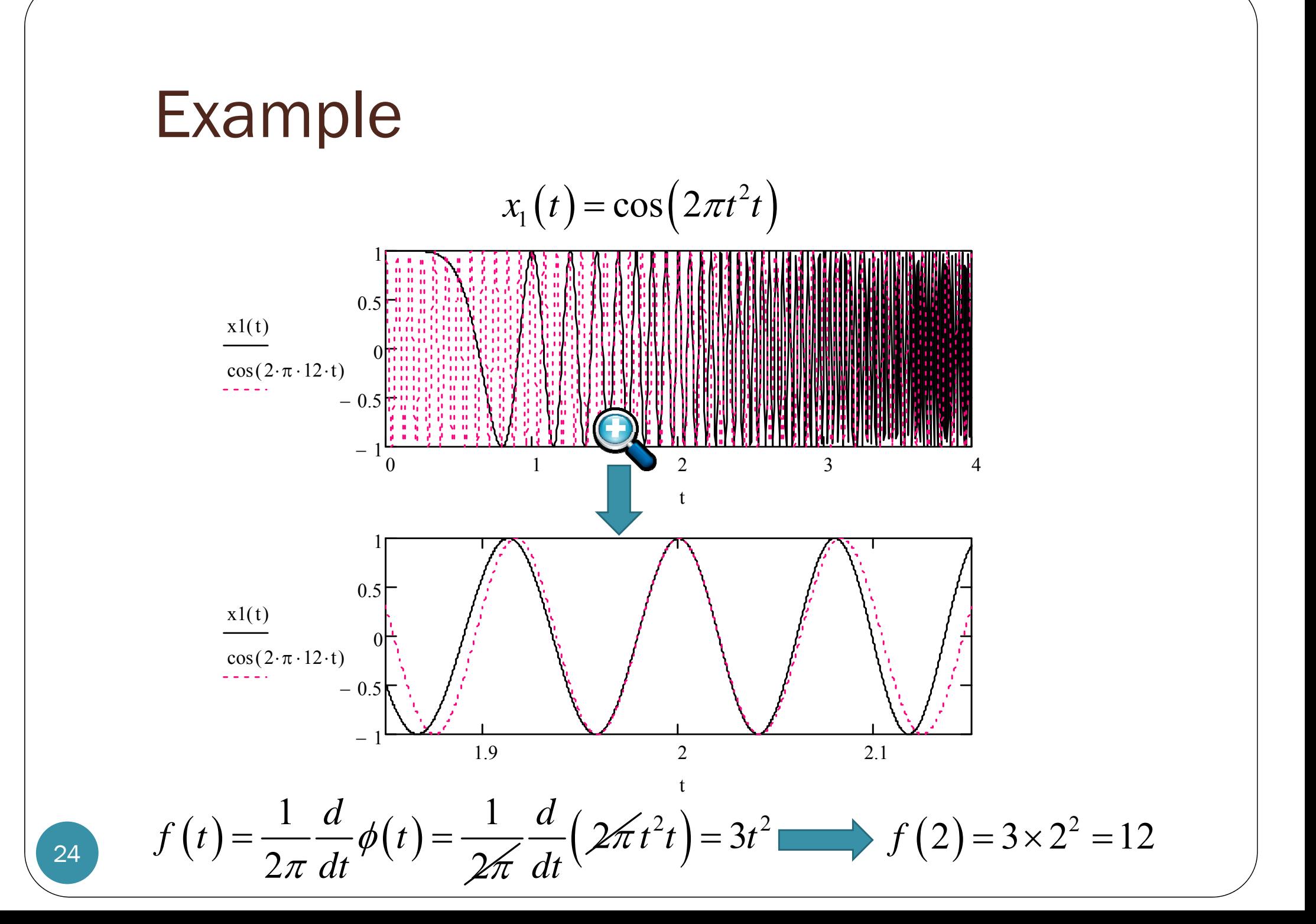

- How does the formula  $f(t) =$  $\mathbf 1$  $2\pi$  $\boldsymbol{d}$  $\frac{u}{dt}$  $\boldsymbol{\phi}(t)$  work?
- Technique from Calculus: first-order (tangent-line) approximation/linearization

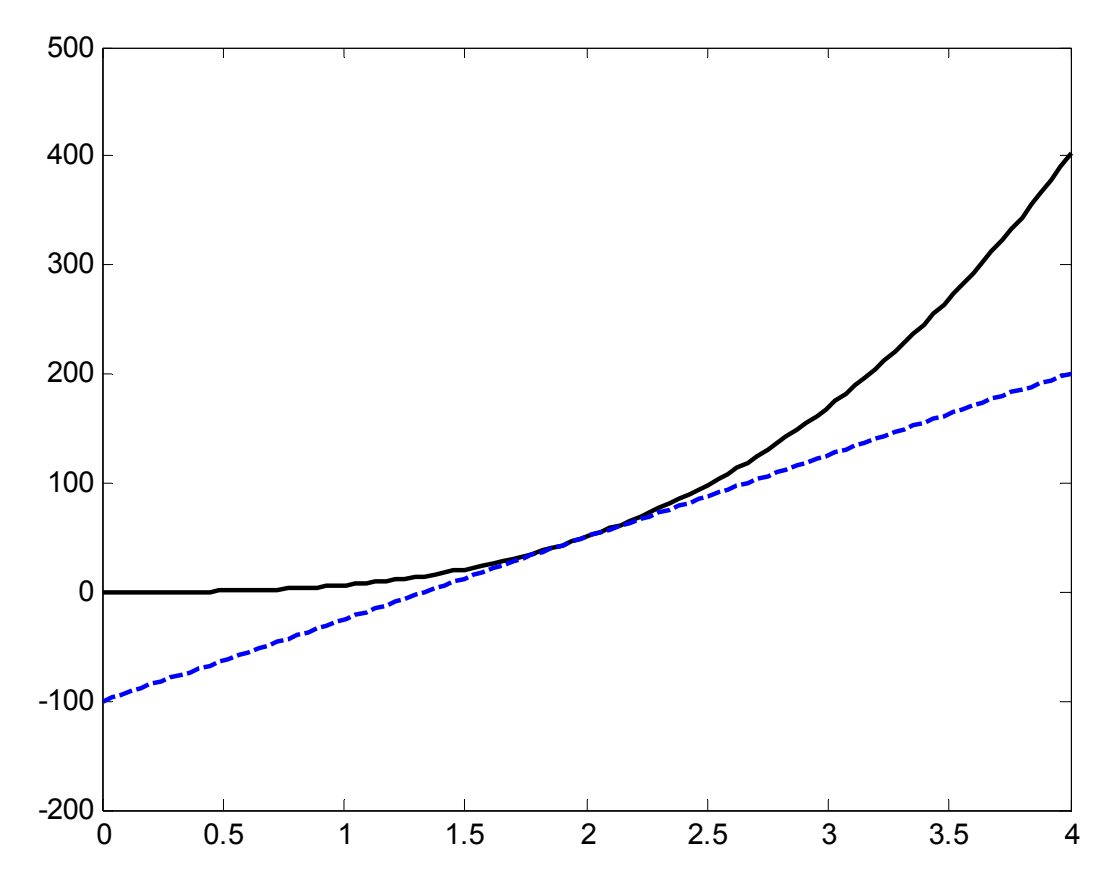

- How does the formula  $f(t) =$  $\mathbf 1$  $2\pi$  $\boldsymbol{d}$  $\frac{u}{dt}$  $\boldsymbol{\phi}(t)$  work?
- Technique from Calculus: first-order (tangent-line) approximation/linearization -200-100
	- When we consider a function  $\boldsymbol{\phi}(t)$  near a particular time, say,  $t=$  $t_{0},$  the value of the function is approximately

0

0.5 1 1.5 2 2.5 3 3.5 4

$$
\phi(t) \approx \underbrace{\phi'(t_0)}_{\text{slope}}(t - t_0) + \phi(t_0) = \underbrace{\phi'(t_0)}_{\text{slope}}t + \underbrace{\phi(t_0) - t_0 \phi'(t_0)}_{\text{constant}}
$$
\n
$$
\bullet \text{ Therefore, near } t = t_0,
$$

$$
\cos\big(\phi(t)\big) \approx \cos\big(\phi'(t_0)t + \phi(t_0) - t_0\phi'(t_0)\big)
$$

• Now, we can directly compare the terms with  $\cos(2\pi f_0 t + \phi)$ .

• For example, for  $t$  near  $t = 2$ ,

$$
2\pi t^3 \approx 2\pi \left(3t^2\right)\Big|_{t=2} \left(t-2\right) + 2\pi t^3\Big|_{t=2} = 2\pi \left(12\right) t - 2\pi \left(16\right)
$$

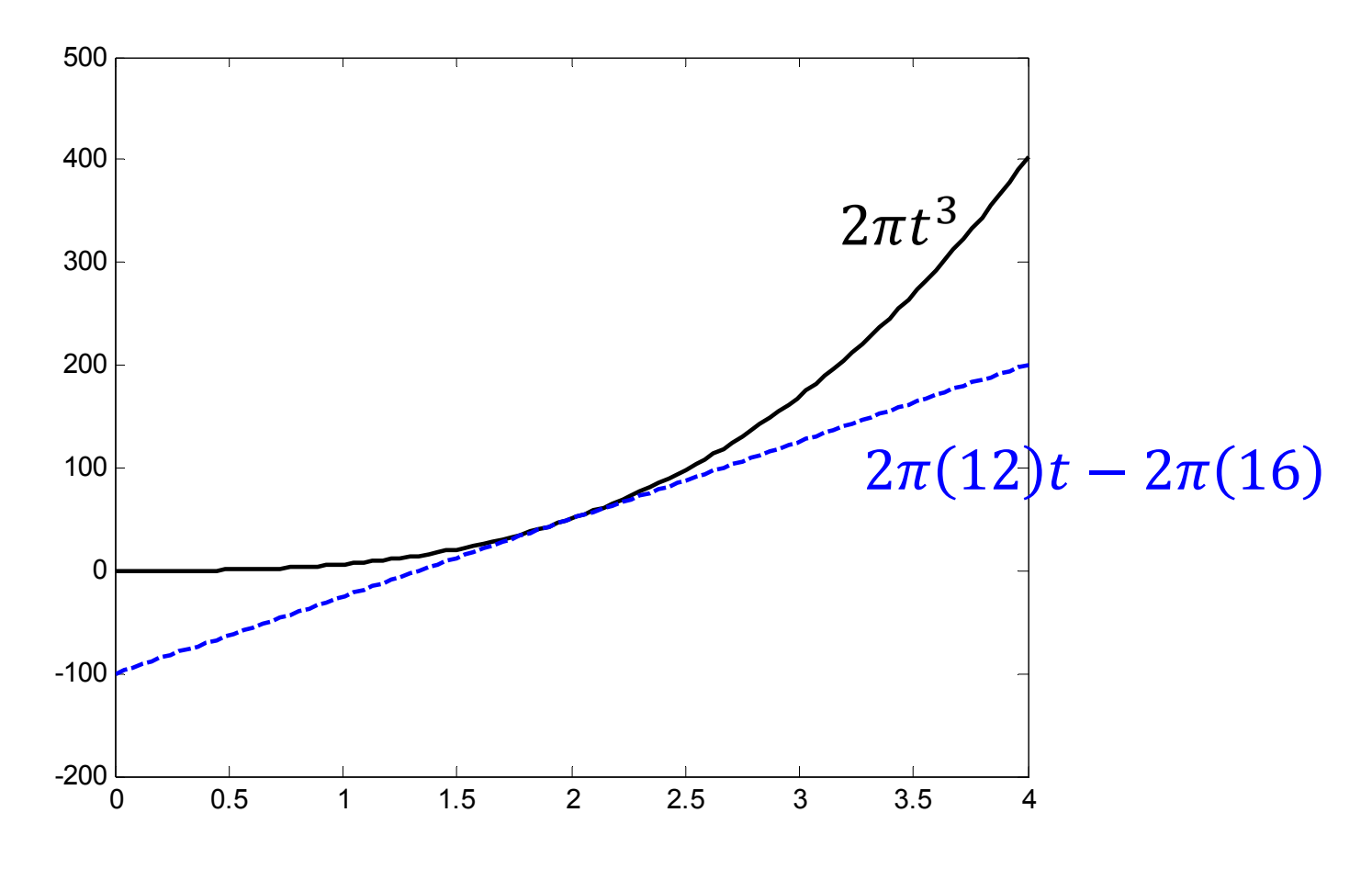

• For example, for  $t$  near  $t = 2$ ,

$$
2\pi t^3 \approx 2\pi \left(3t^2\right)\Big|_{t=2} \left(t-2\right) + 2\pi t^3\Big|_{t=2} = 2\pi \left(12\right)t - 2\pi \left(16\right)
$$
\n
$$
2\pi t^3
$$
\n
$$
2\pi t^3
$$
\n
$$
2\pi t^3
$$
\n
$$
2\pi \left(12\right)t - 2\pi \left(16\right)
$$
\n
$$
55
$$
\n
$$
50
$$
\n
$$
40
$$
\n
$$
41
$$
\n
$$
35
$$
\n
$$
35
$$
\n
$$
1.75
$$
\n
$$
1.85
$$
\n
$$
1.85
$$
\n
$$
1.95
$$
\n
$$
2 \cdot 2.05
$$
\n
$$
2.15
$$
\n
$$
2.22
$$
\n
$$
2.25
$$

• For example, for  $t$  near  $t = 2$ ,

$$
2\pi t^3 \approx 2\pi \left(3t^2\right)\Big|_{t=2} \left(t-2\right) + 2\pi t^3\Big|_{t=2} = 2\pi \left(12\right) t - 2\pi \left(16\right)
$$

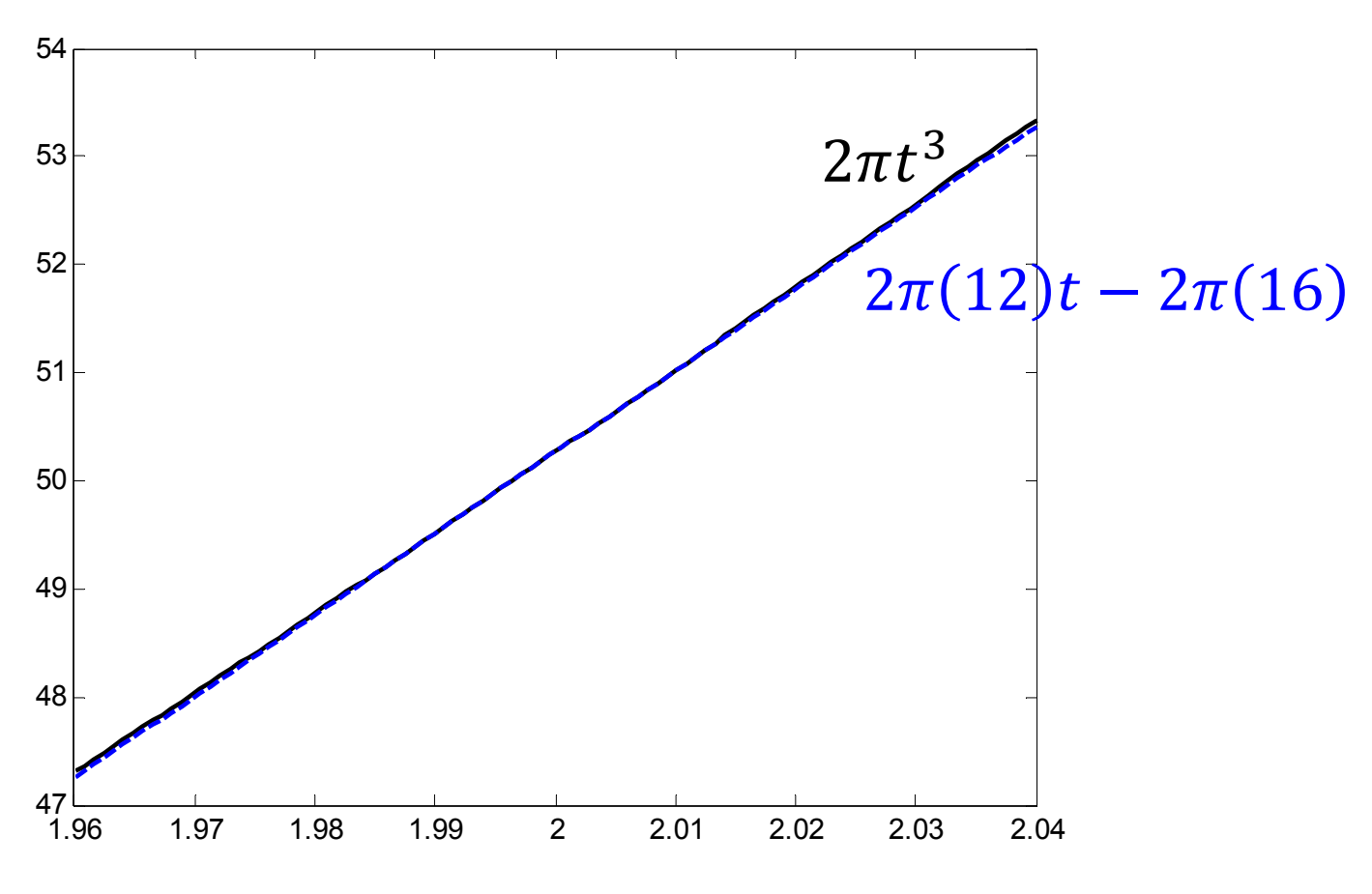

#### Same idea

- Suppose we want to find  $\sqrt{15.9}$ .
- Let  $q(x) = \sqrt{x}$ .  $\bullet$ • Note that  $\frac{d}{dx} g(x) = \frac{d}{dx} \sqrt{x} = \frac{1}{2\sqrt{x}}$ .
- Approximation:  $g(x) \approx g'(x_0)(x x_0) + g(x_0)$
- 15.9 is near 16.

• 
$$
\sqrt{15.9} = g(15.9)
$$
  
\n•  $\approx g'(16)(15.9 - 16) + g(16)$   
\n•  $= \frac{1}{2\sqrt{16}}(-0.1) + \sqrt{16} = -\frac{0.1}{8} + 4 = 3.9875$   
\n• MATLAB:  $\gg$  sqrt(15.9)  
\nans =

3.987480407475377

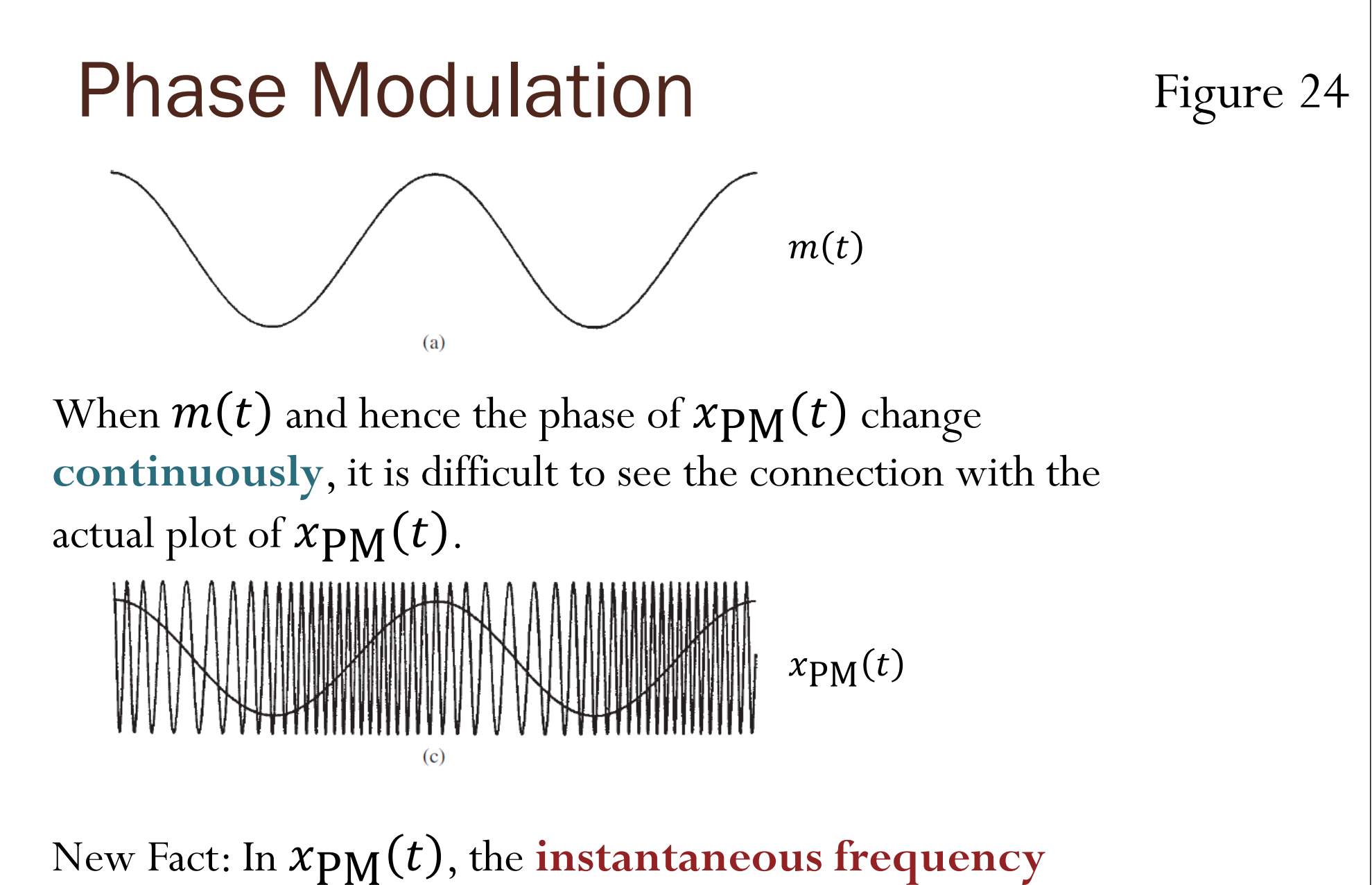

varies in proportion with the **slope** of  $m(t)$ .

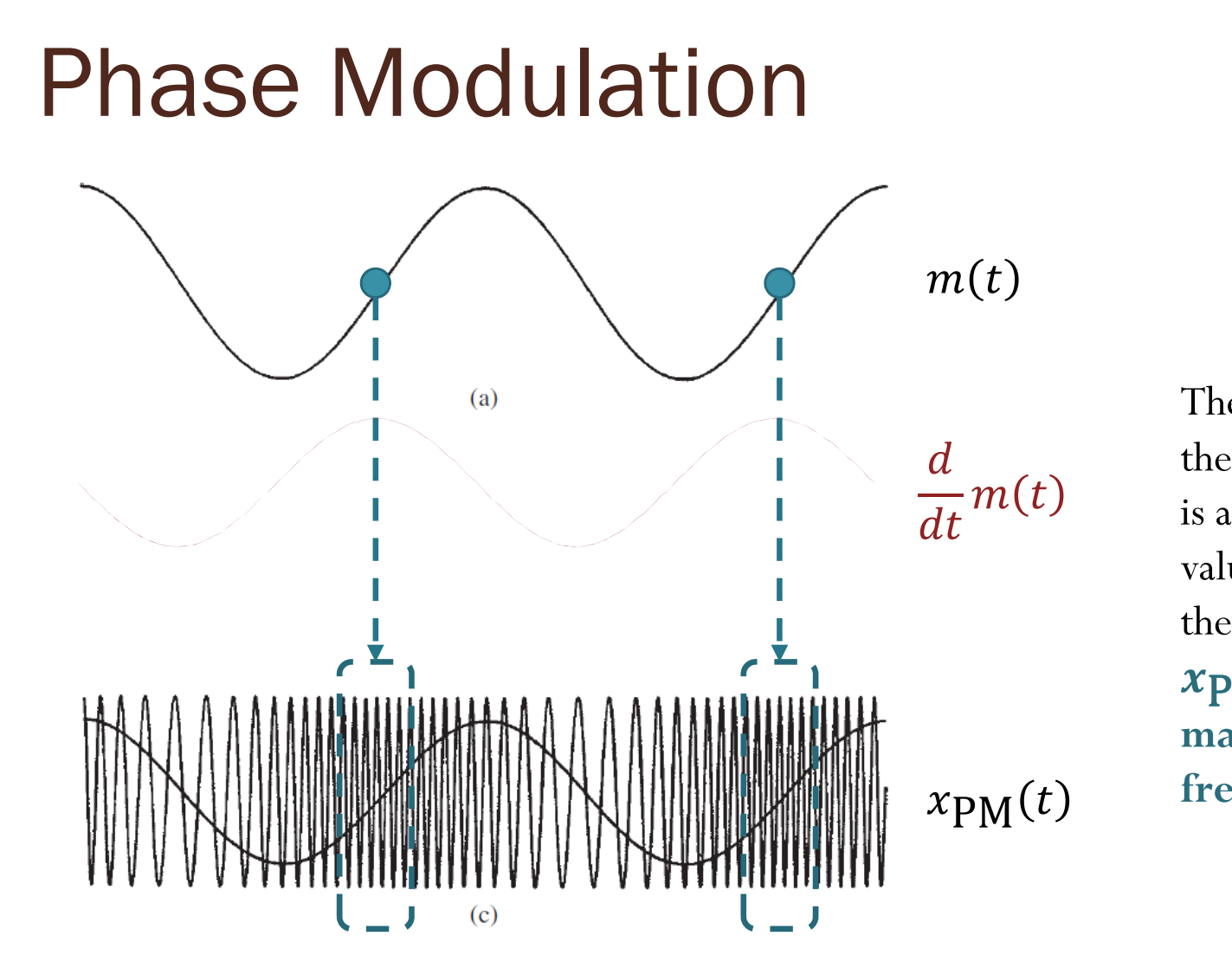

The time at which the  $\operatorname{slope}$  of  $m(t)$ is at its **maximum** value corresponds to the time at which  $\pmb{x_{\text{PM}}(t)}$  has **maximumfrequency**.

New Fact: In  $x_{\text{PM}}(t),$  the  $\text{instantaneous frequency}$ varies in proportion with the **slope** of  $m(t)$ .

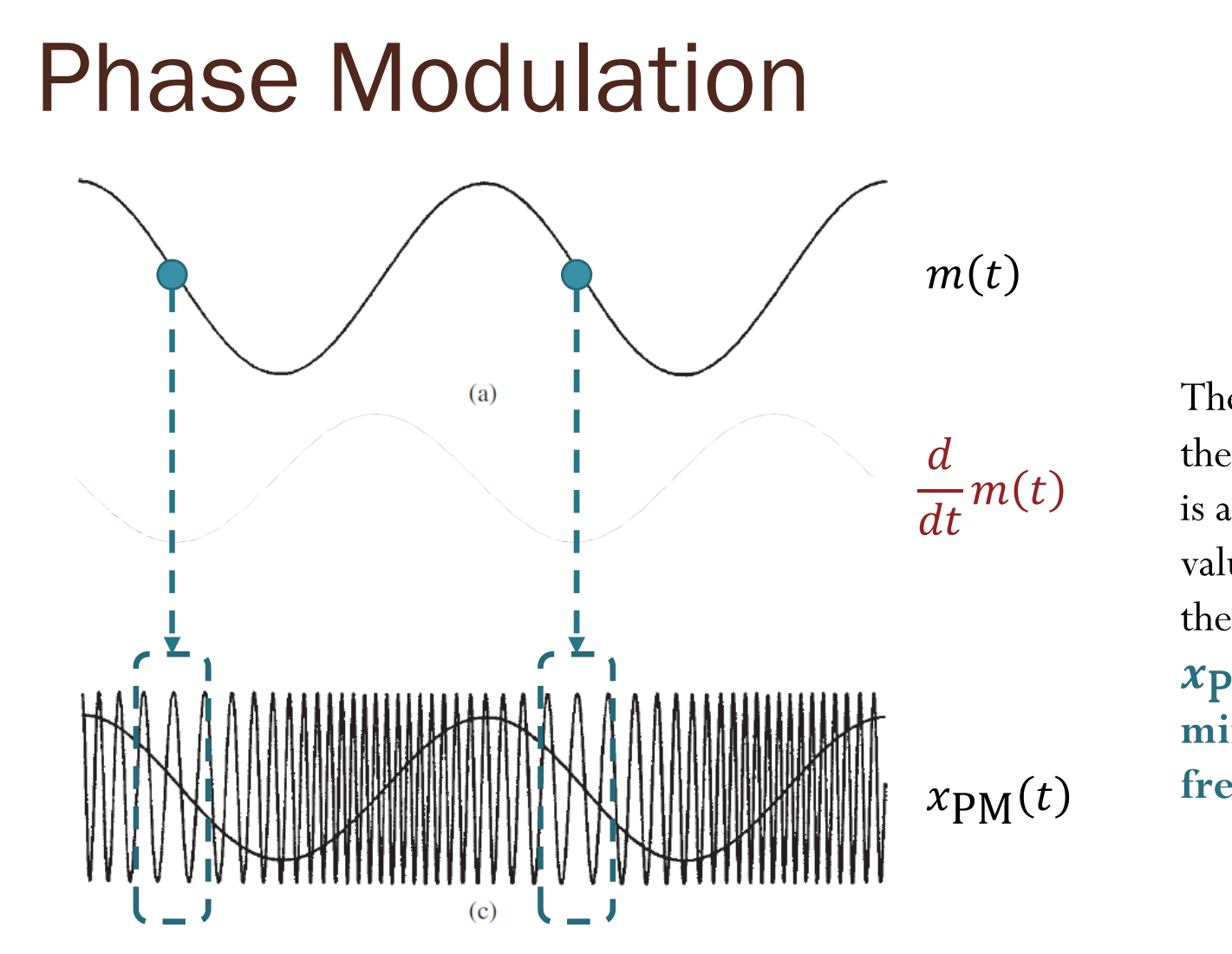

Figure 24

The time at which the  $\operatorname{slope}$  of  $m(t)$ is at its **minimum** value corresponds to the time at which  $\pmb{x_{\text{PM}}(t)}$  has **minimumfrequency**.

New Fact: In  $x_{\text{PM}}(t),$  the  $\text{instantaneous frequency}$ varies in proportion with the **slope** of  $m(t)$ .

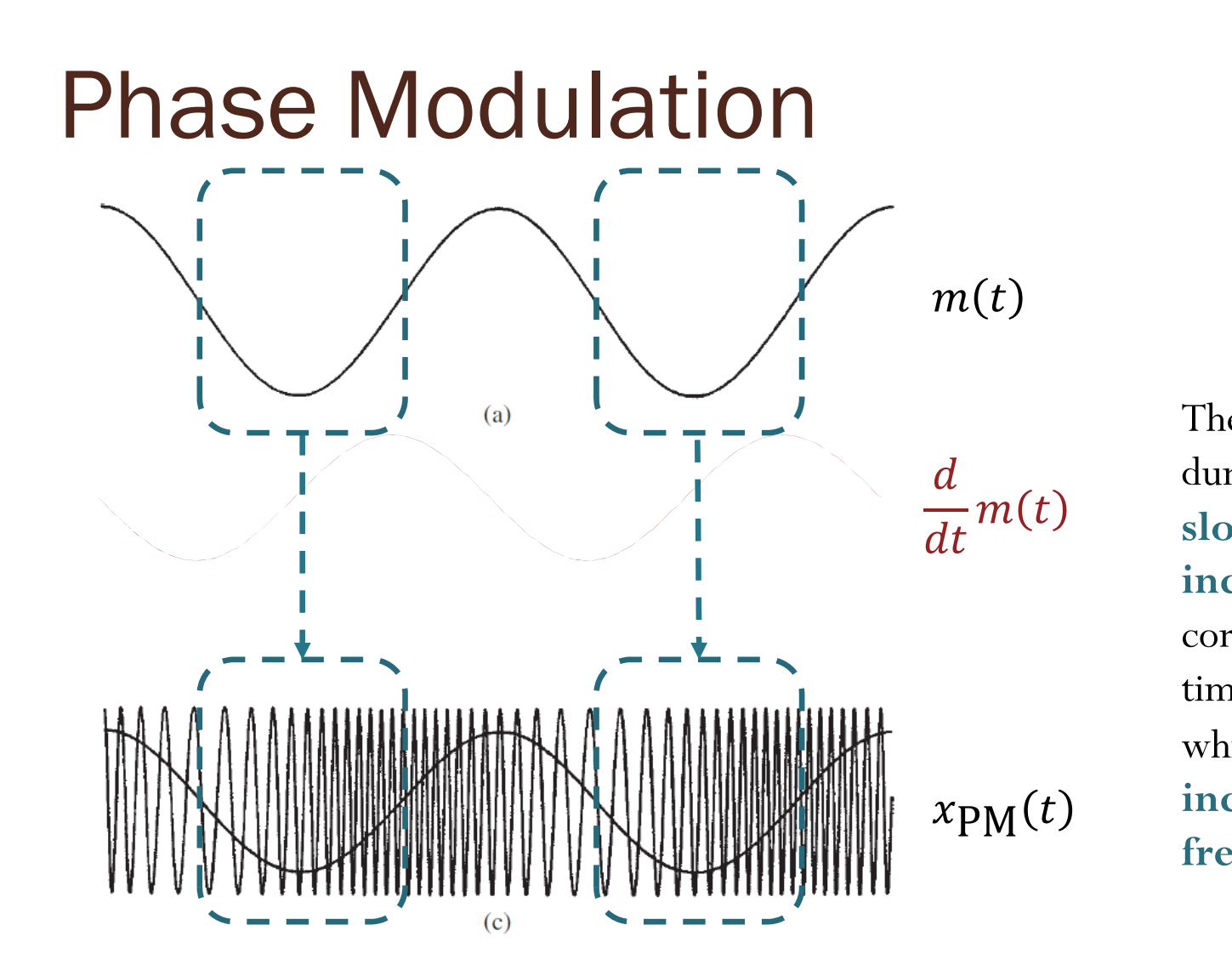

The time interval during which the  $\mathbf{slope}$  of  $\bm{m(t)}$  is **increasing** corresponds to the time interval during which  $x_{\text{PM}}(t)$  has **increasing frequency**.

New Fact: In  $x_{\text{PM}}(t),$  the  $\text{instantaneous frequency}$ varies in proportion with the **slope** of  $m(t)$ .

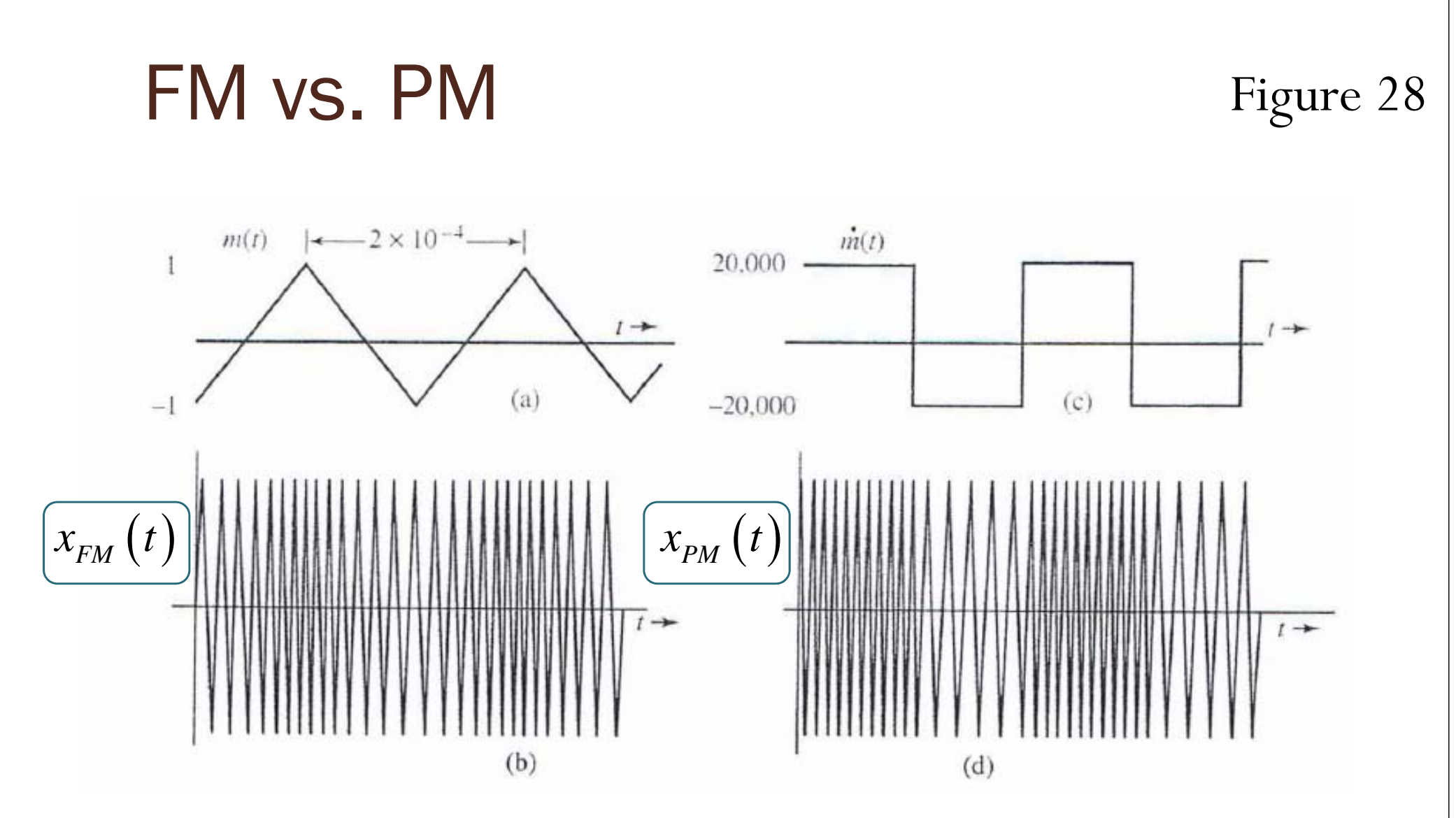

Remark: To see  $x_{PM}(t)$  of time varying m(t), it is usually easier to look at the instantaneous freq. via the derivative first.

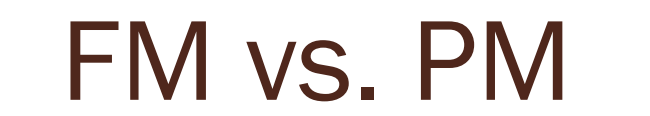

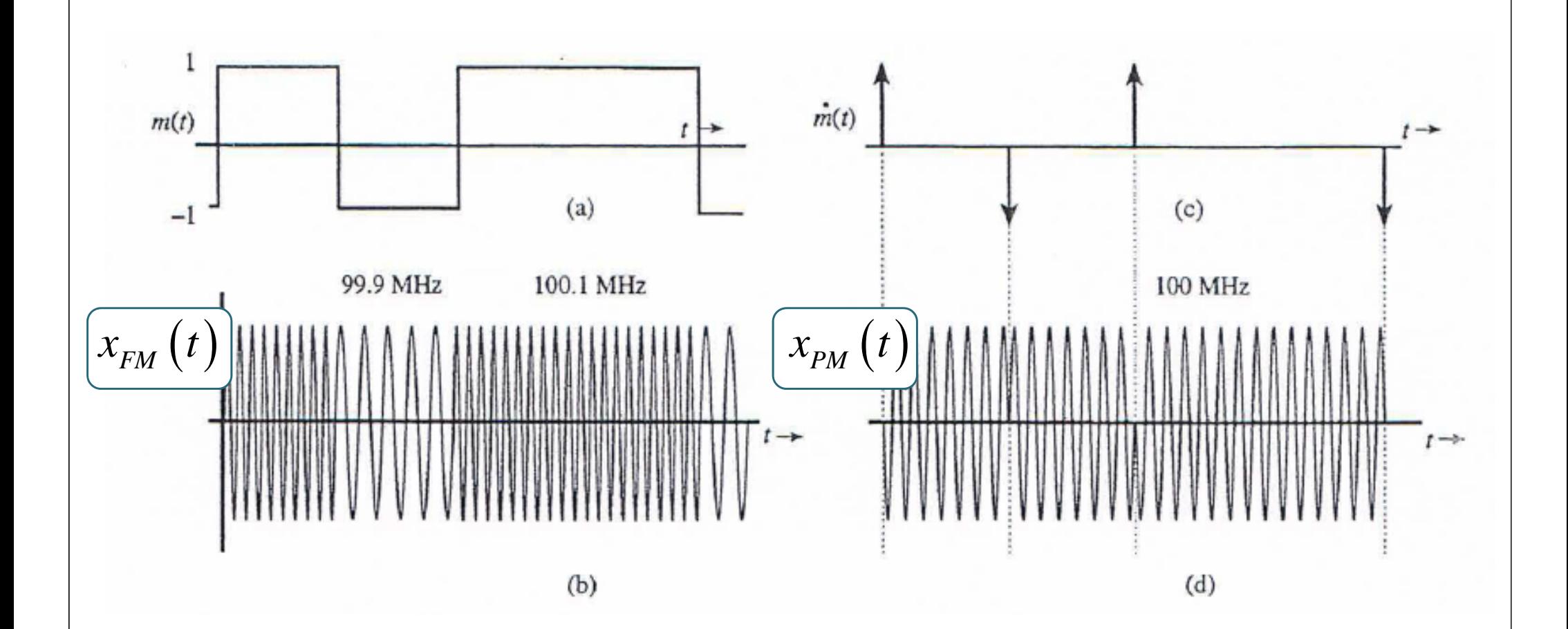

## Elements of digital commu. sys.

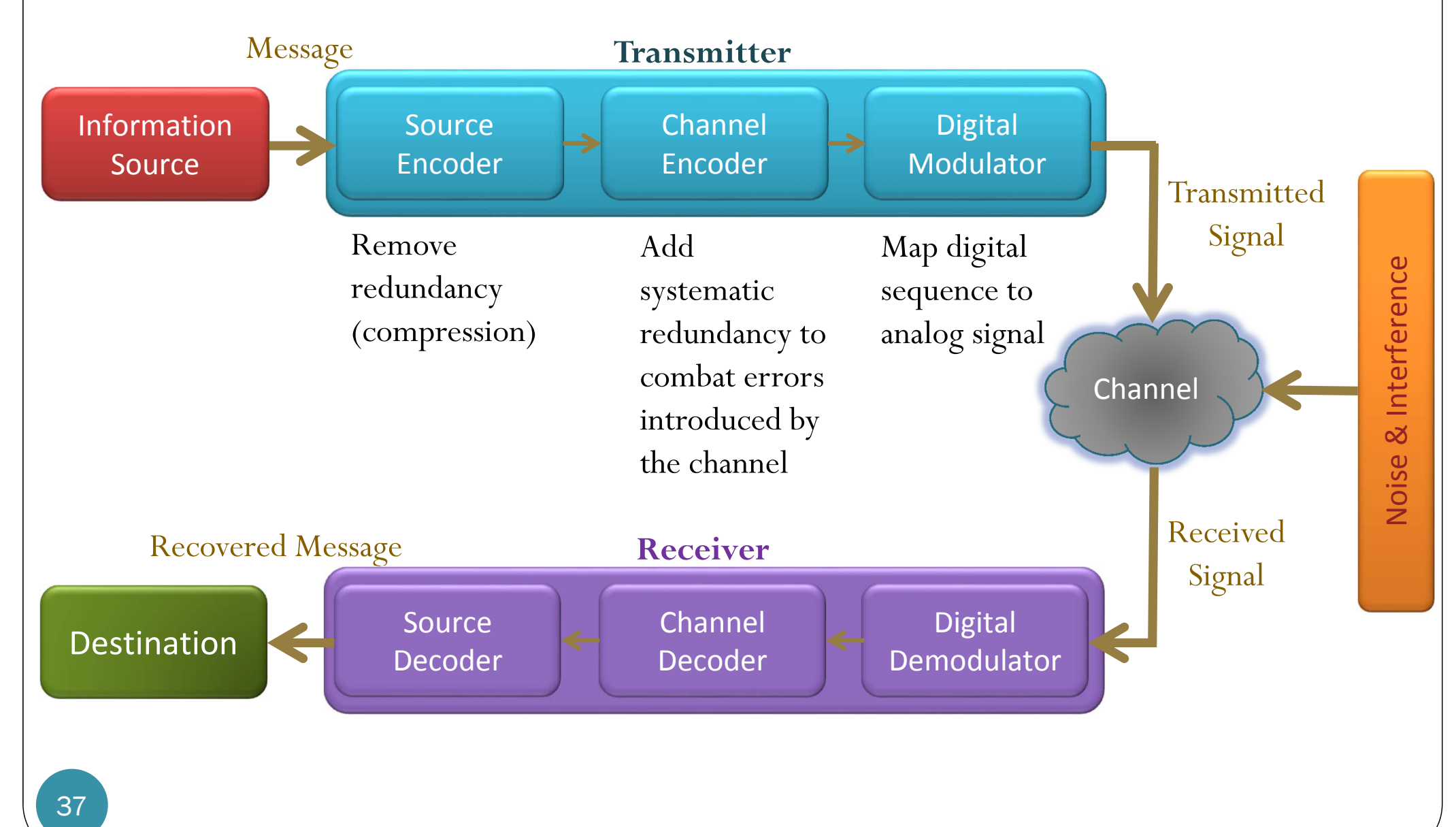

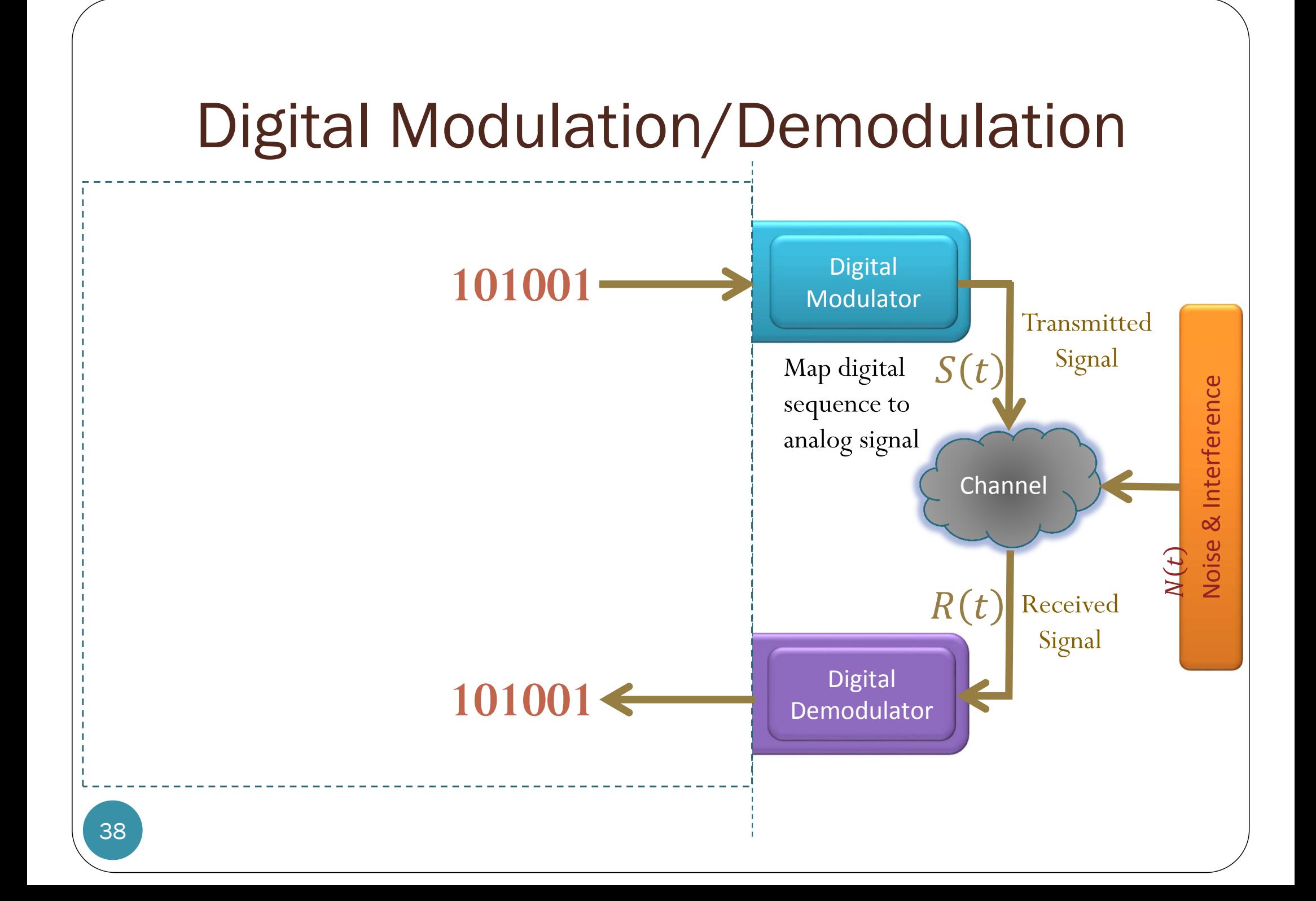

## Digital Version of

- Use digital signal to modulate the amplitude, frequency, or phase of a sinusoidal carrier wave.
	- Think of  $m(t)$  as a train of scaled (rectangular) pulses.
	- The modulated parameter will be switched or keyed from one discrete value to another.
- Three basic forms:
	- amplitude-shift keying (ASK)
	- frequency-shift keying (FSK)
	- <sup>p</sup>hase-shift keying (PSK)

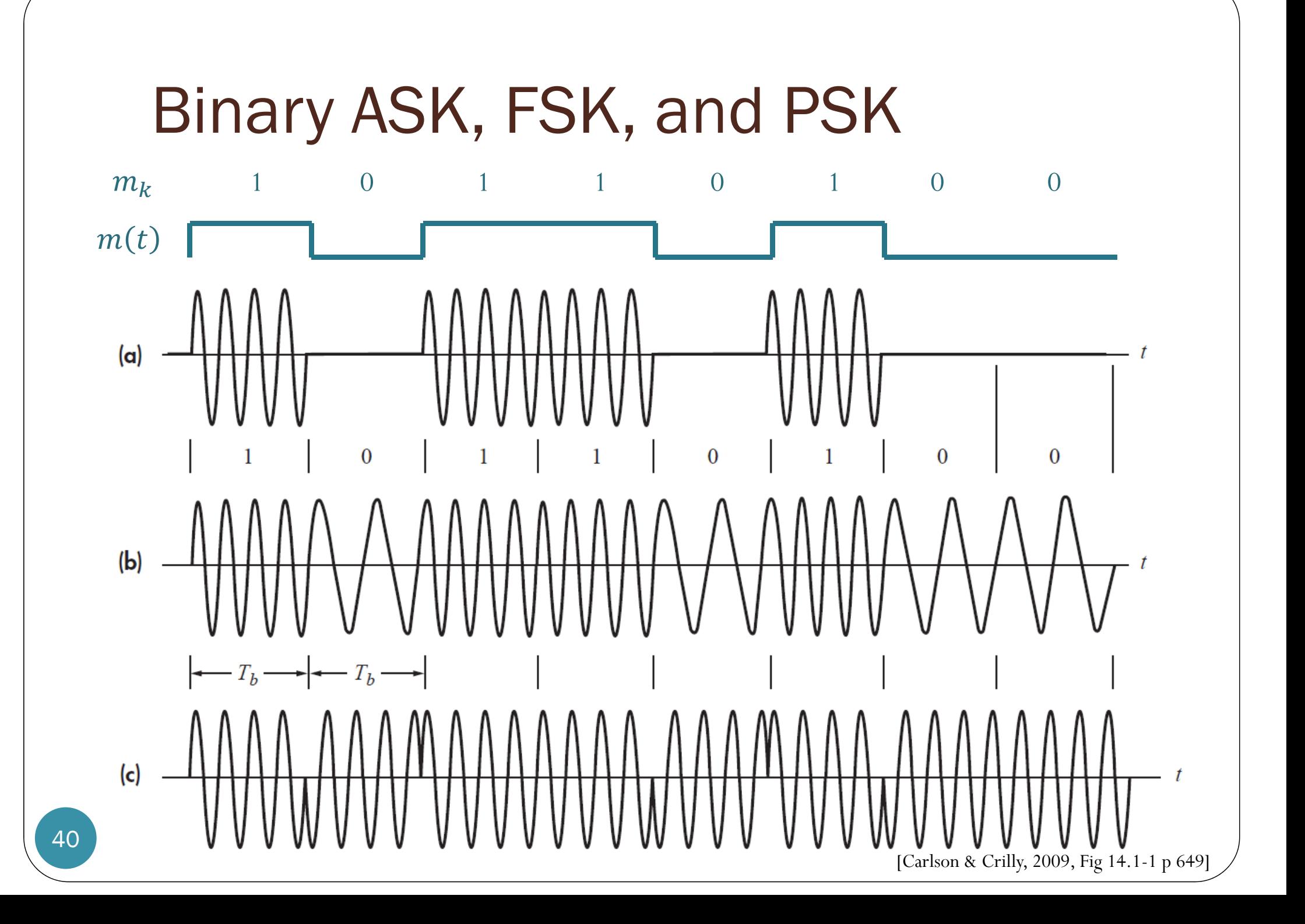

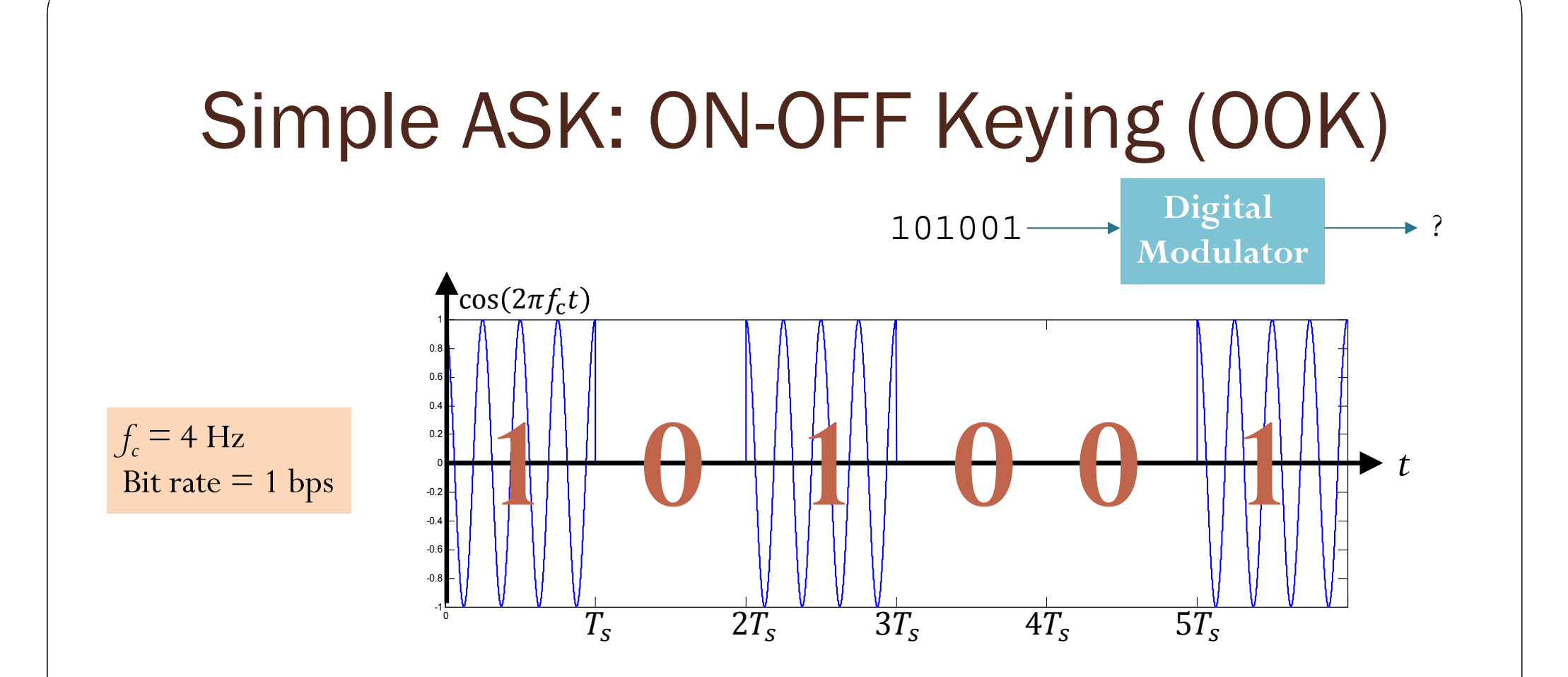

# Simple "ASK": "ON-OFF Keying"

#### **Smoke signal**

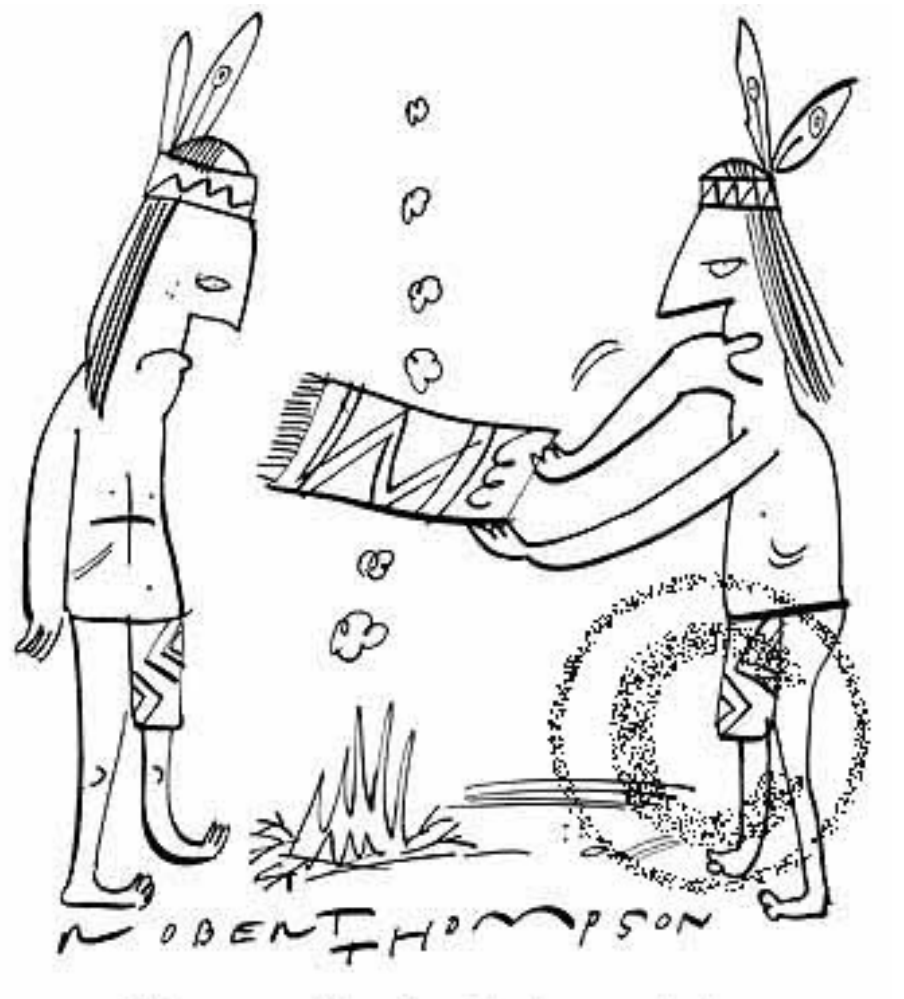

"It's no use the signal's too weak."

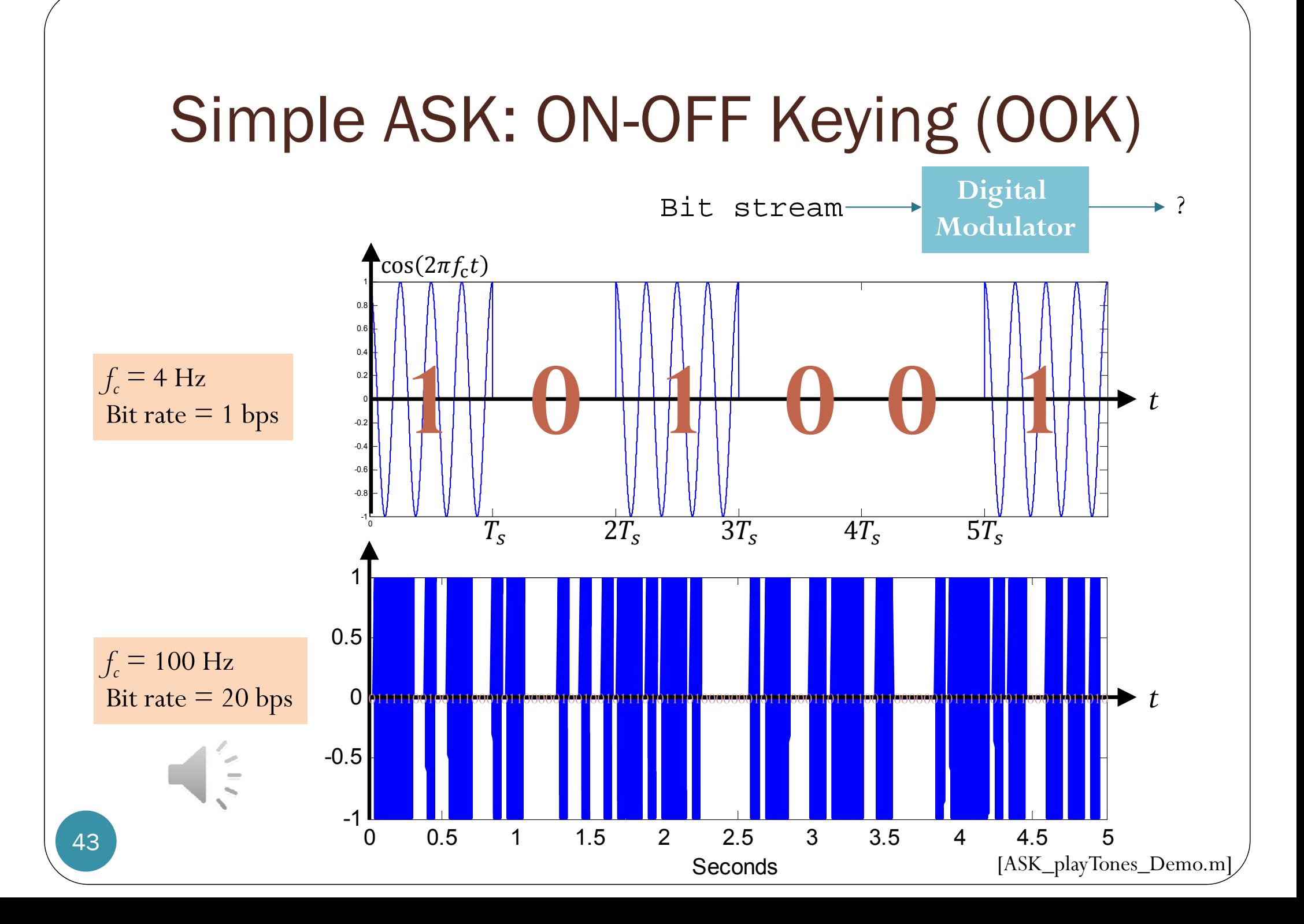

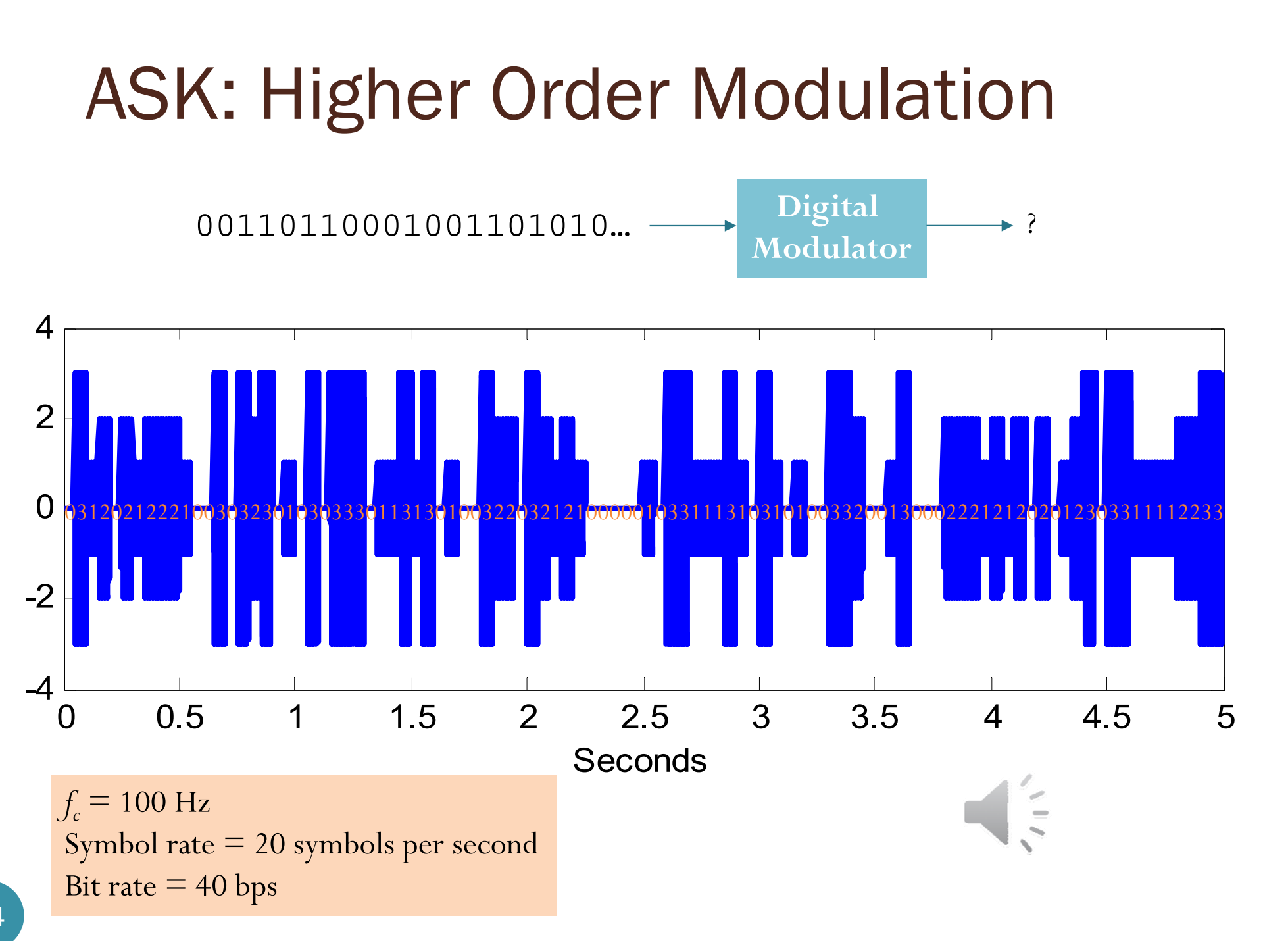

44

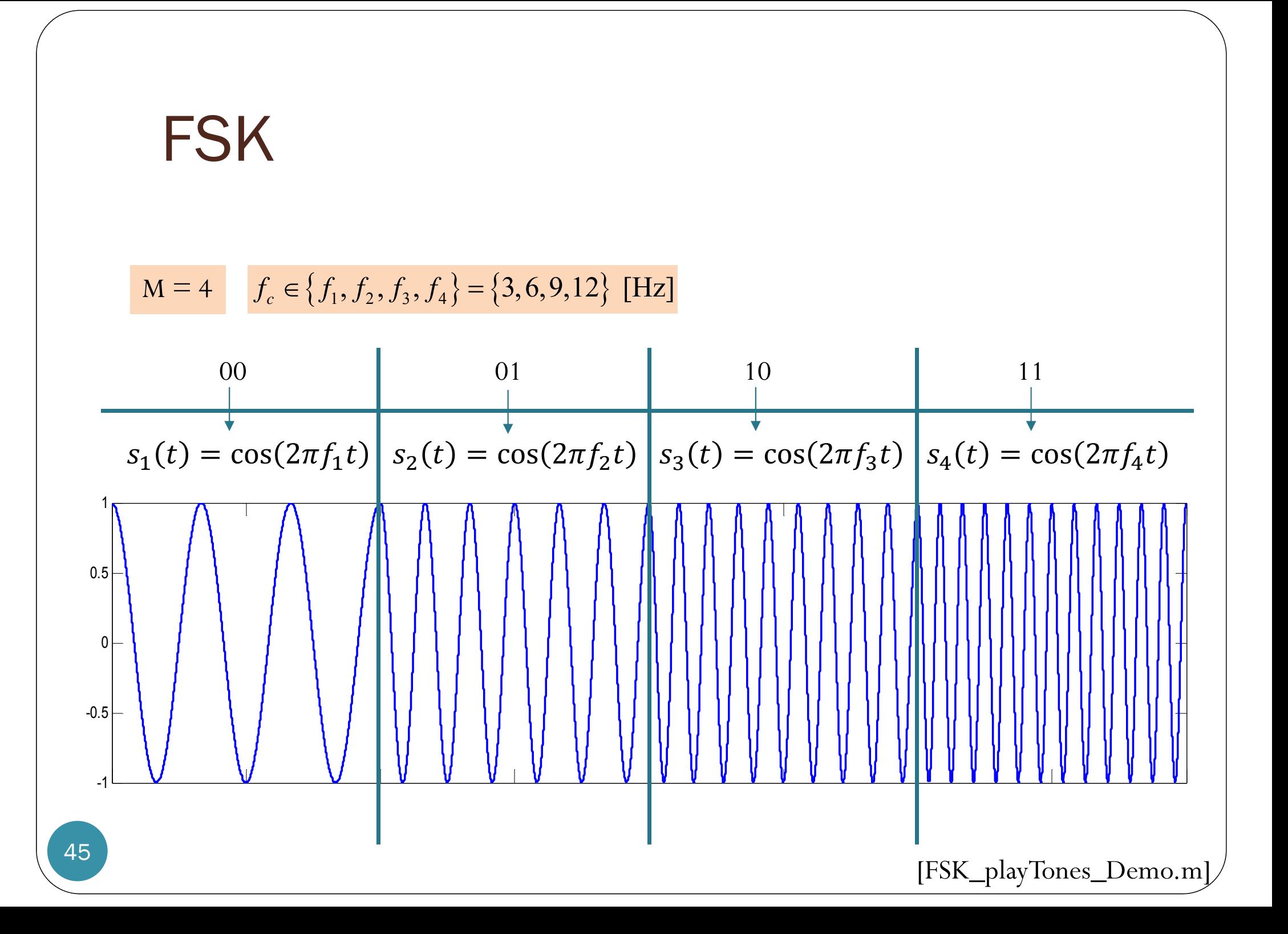

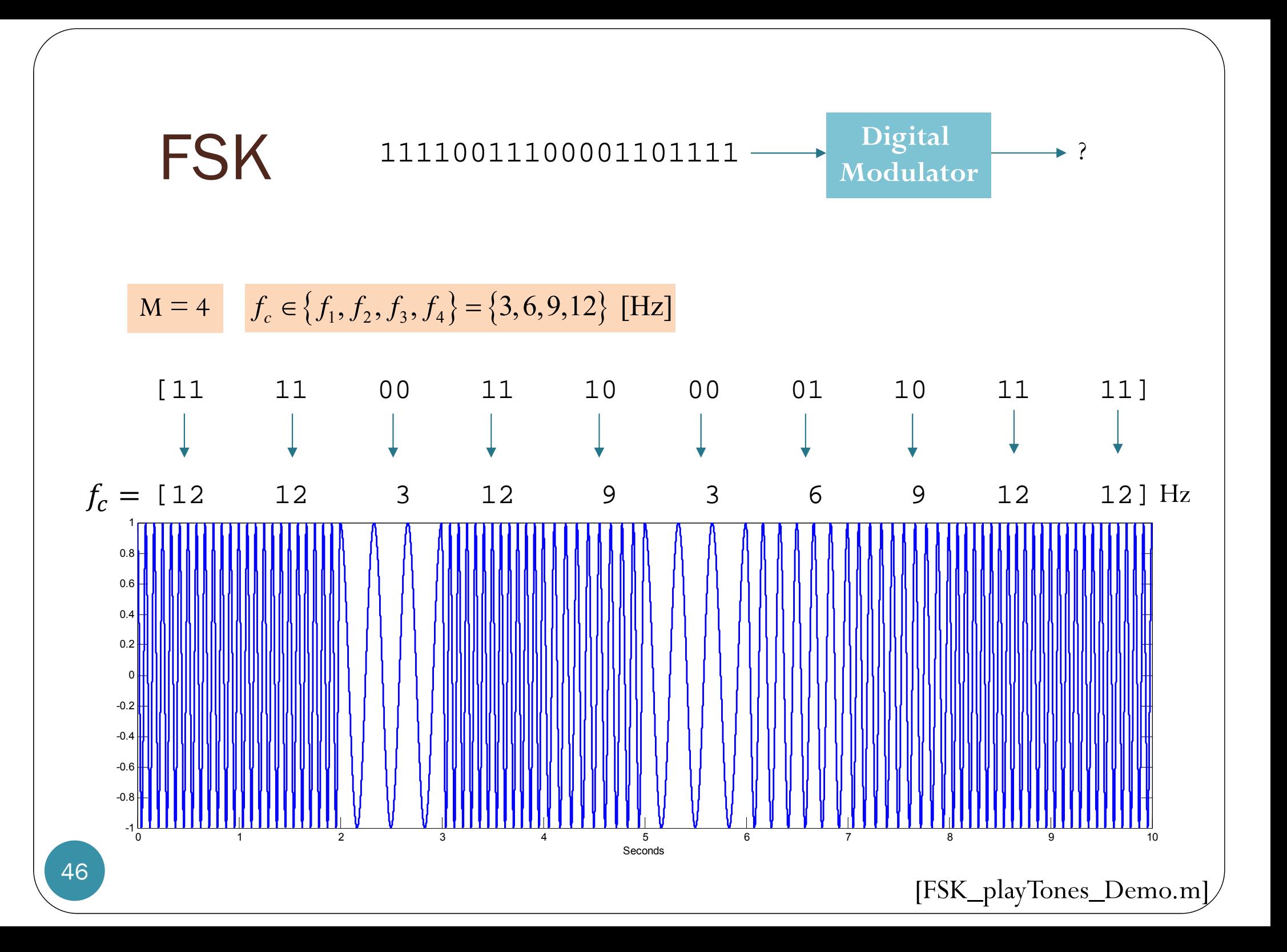

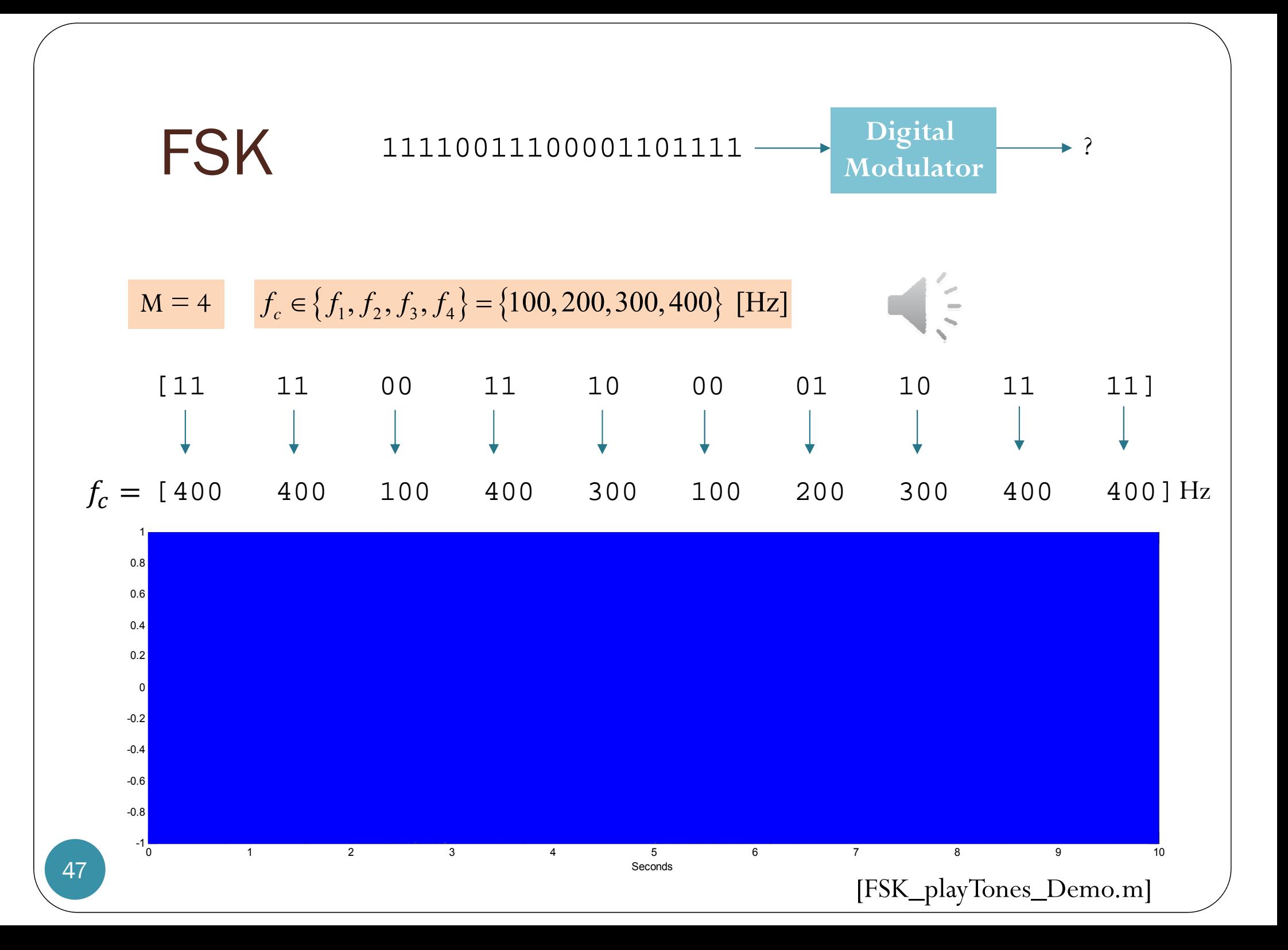

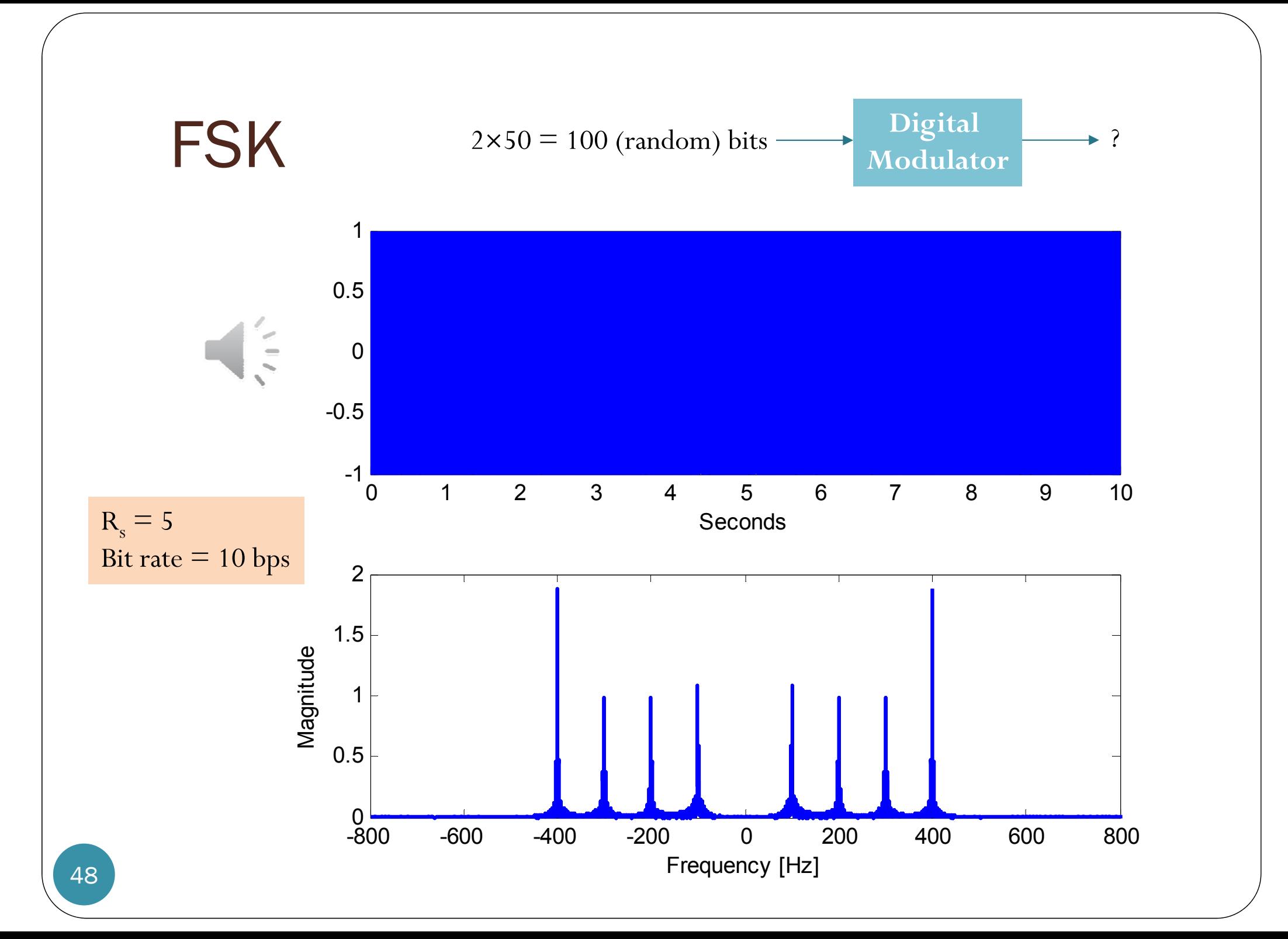

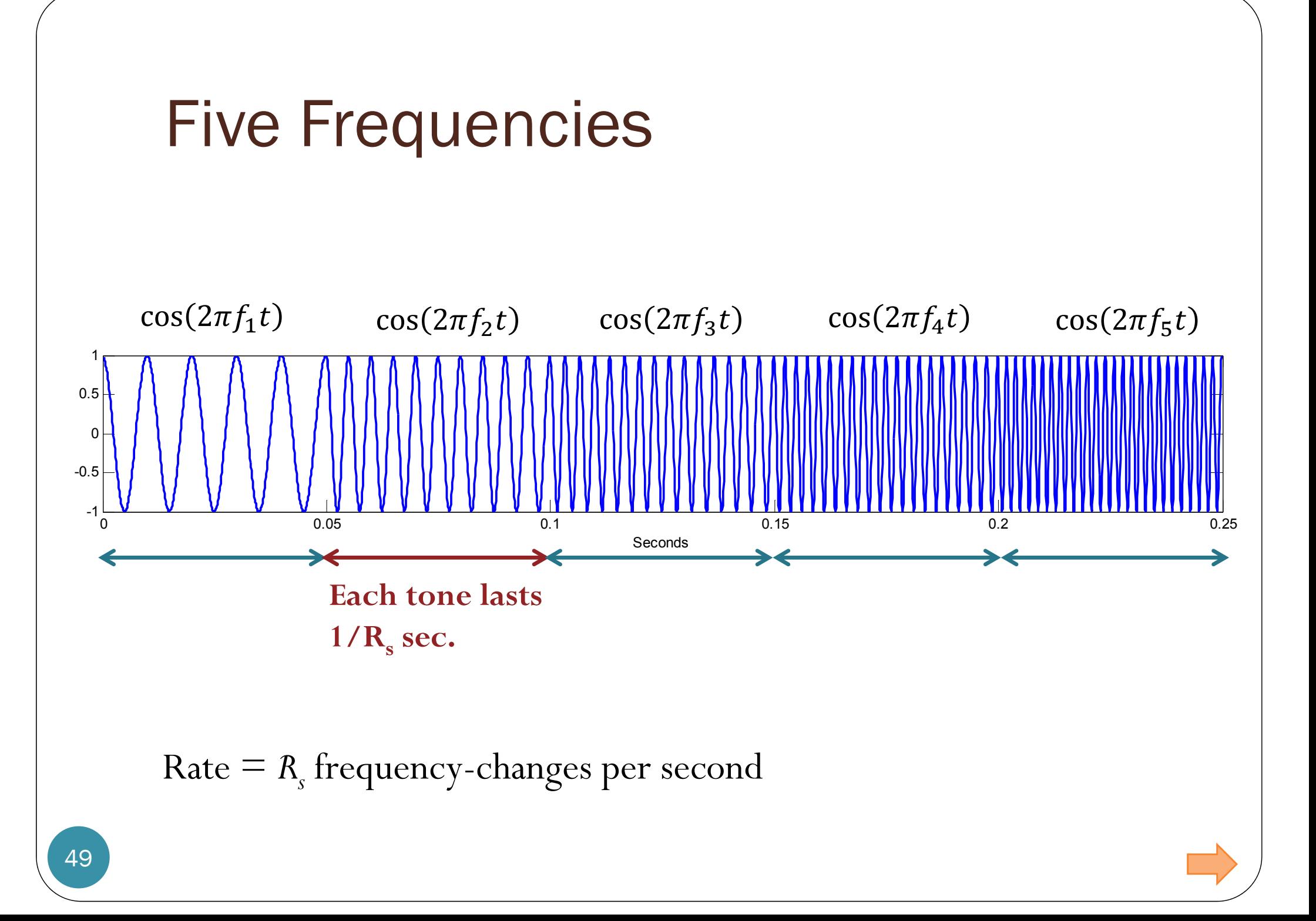

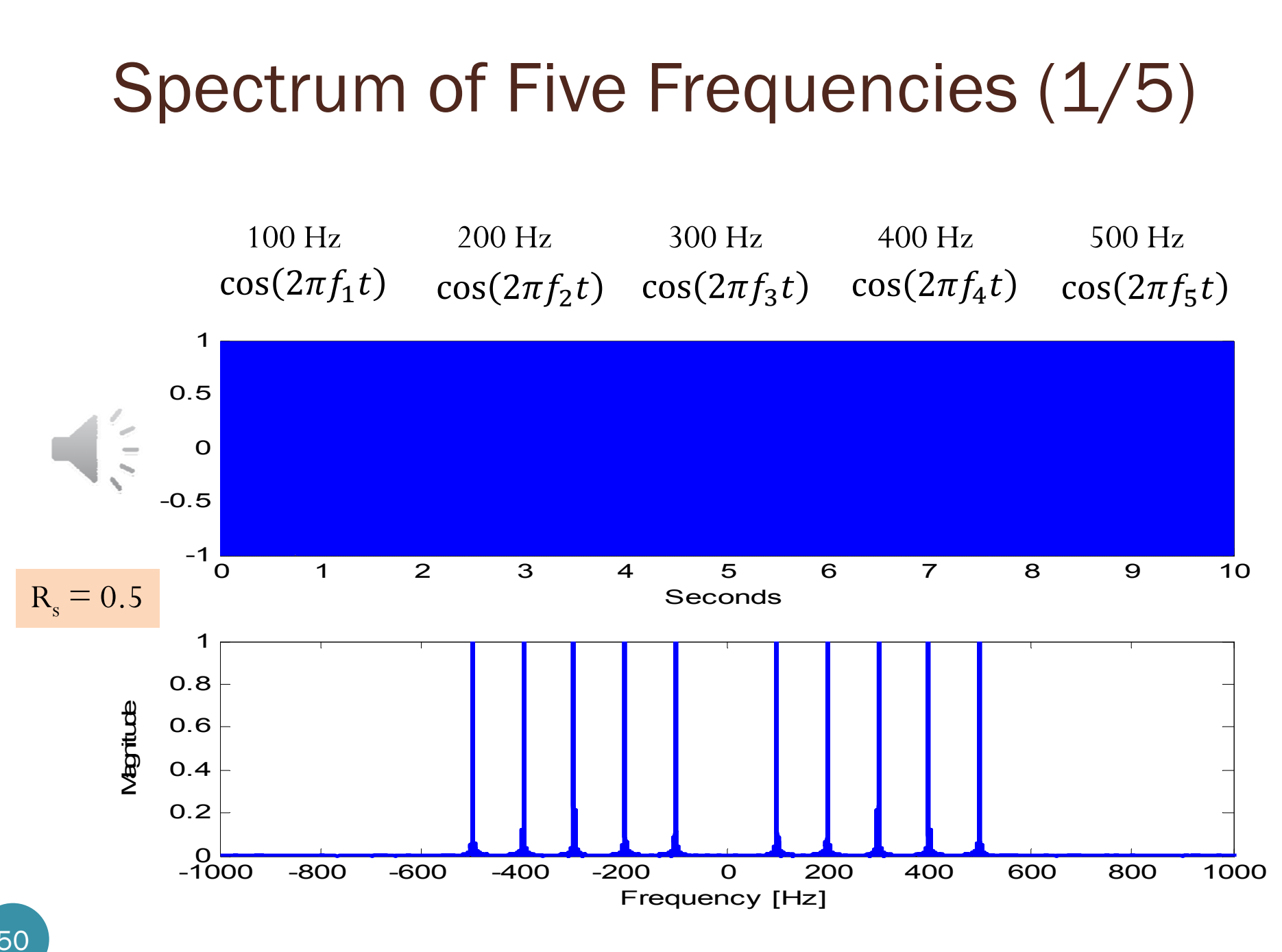

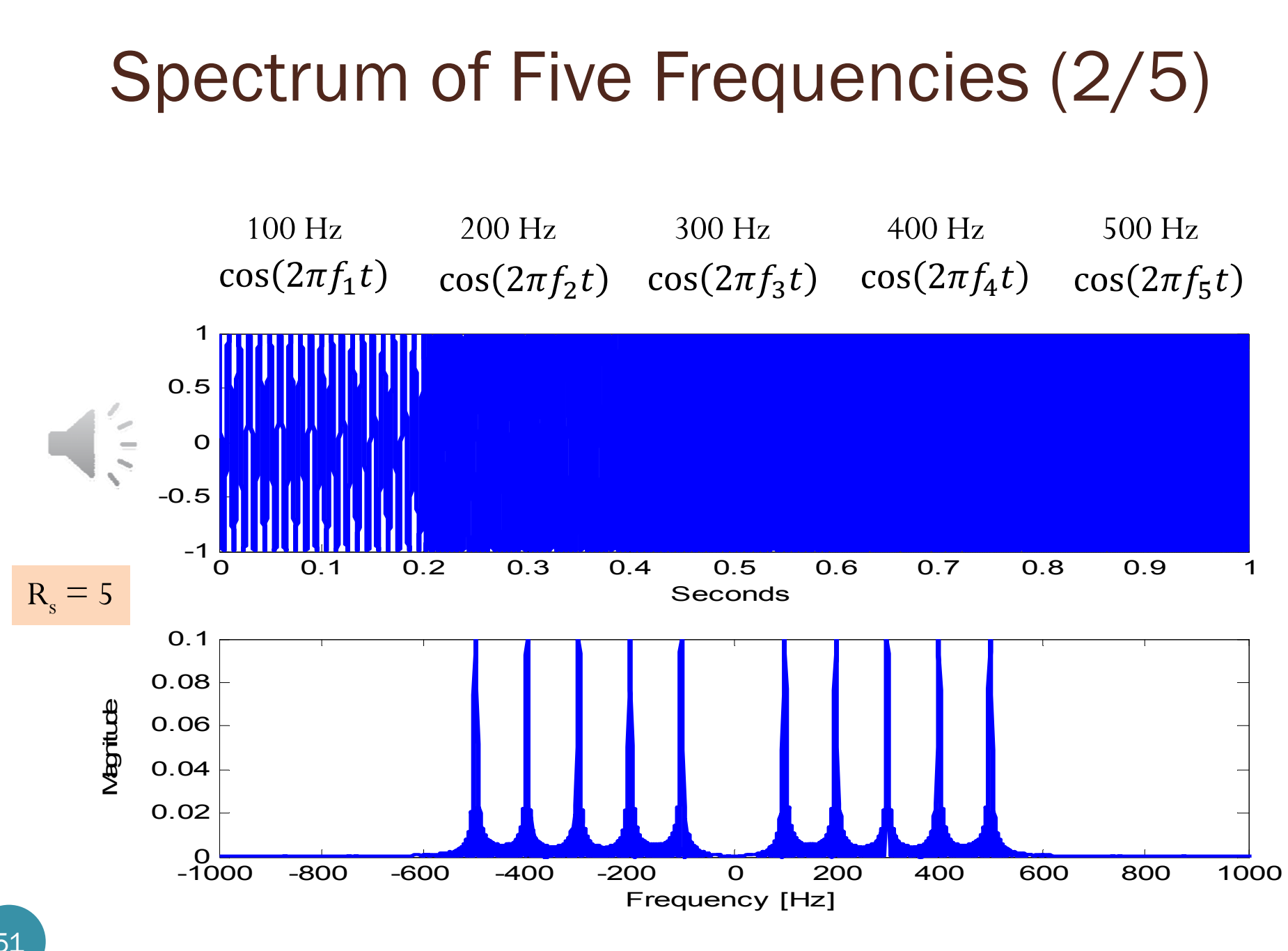

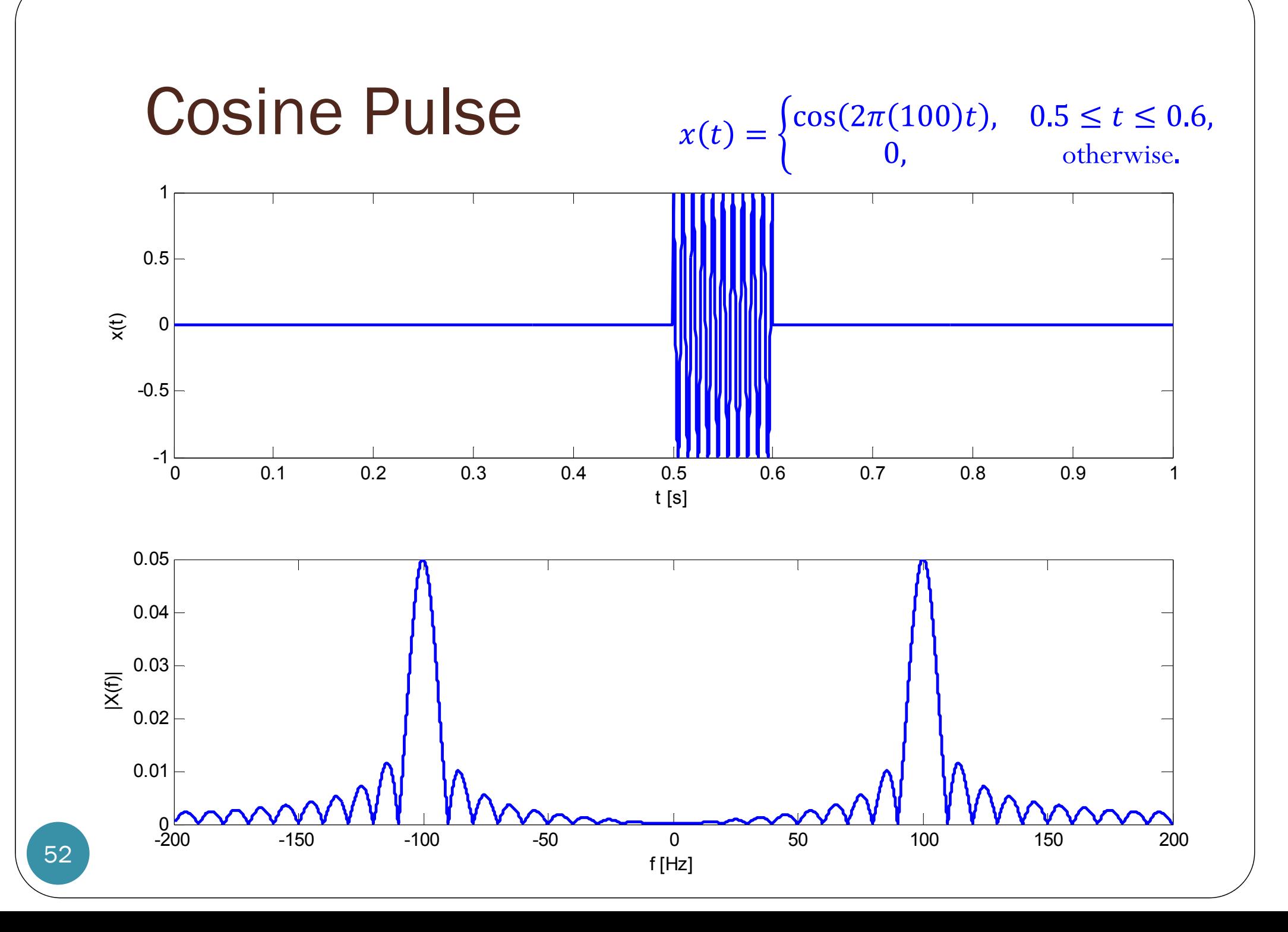

#### Spectrum of Five Frequencies (3/5) 100 Hz 200 Hz 500 Hz 300 Hz 400 Hz  $\cos(2\pi f_4 t)$  $\cos(2\pi f_1 t) \quad \cos(2\pi f_2 t) \quad \cos(2\pi f_3 t) \quad \cos(2\pi f_4 t) \quad \cos$ t)  $\cos(2\pi f_5 t)$ 10.5 0 -0.5  $-1$  $\overline{O}$  0.05 0.1 0.15 0.2 0.25  $R_{\rm s}$  = 20 Seconds 0.03 Magritude Magnitude0.02 0.01 0 -800 -600 -400 -200  $\overline{O}$  200 400 600 800 1000 -1000Frequency [Hz]

53

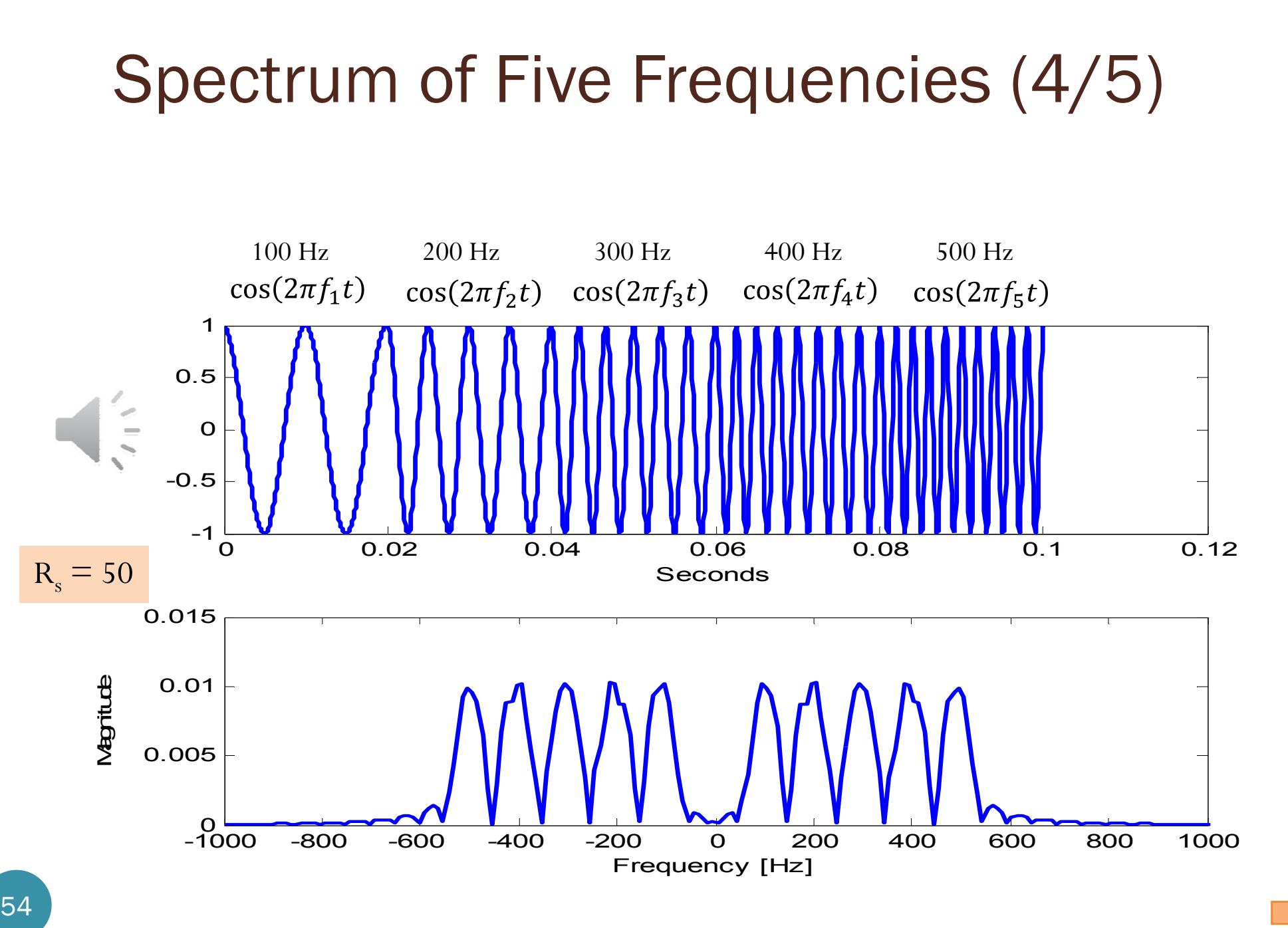

## Spectrum of Five Frequencies (5/5)

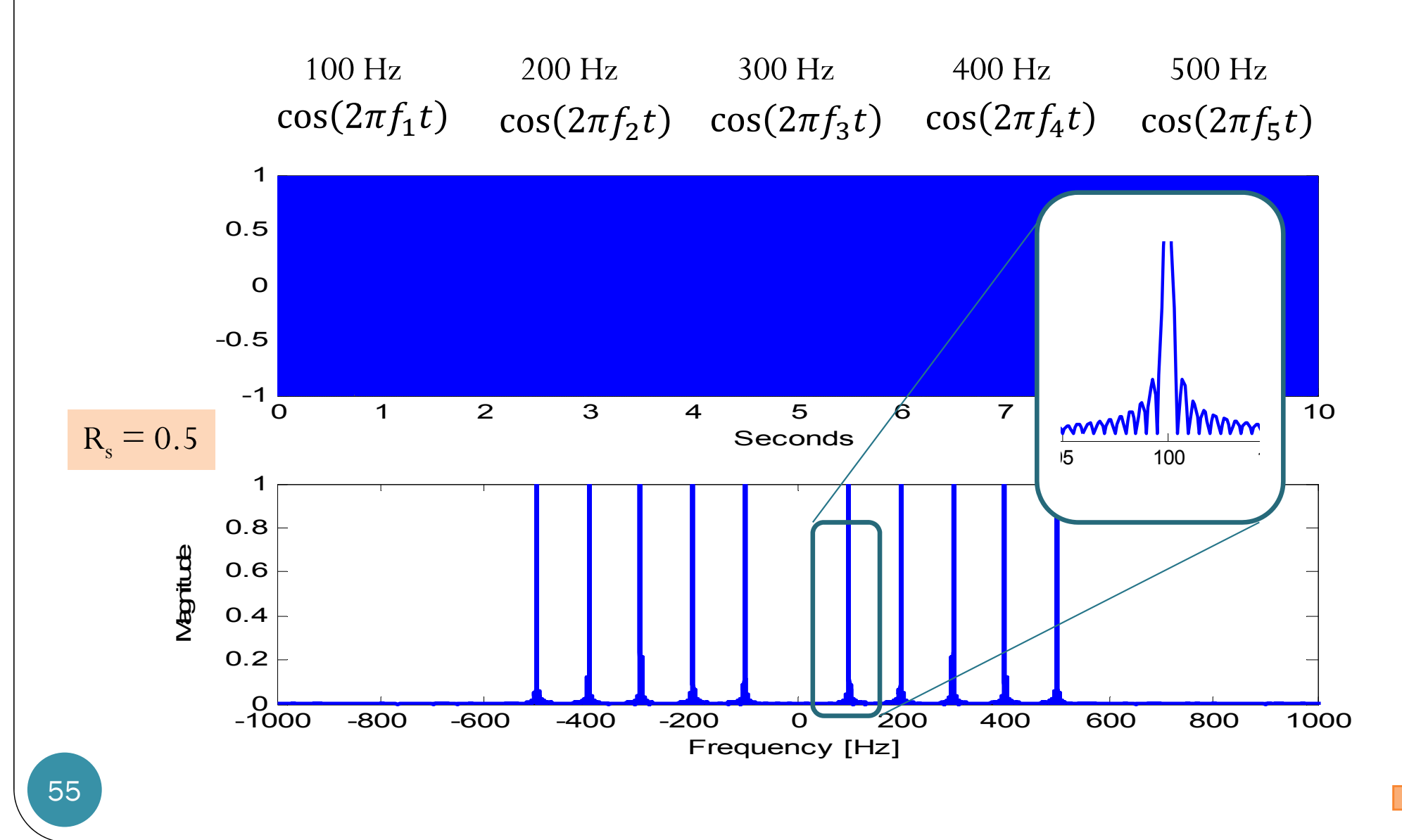